# **Gammu SMSD Daemon Manual**

*Release 1.42.0*

**Michal Ciha ˇ r <michal@cihar.com> ˇ**

**Nov 16, 2020**

# **CONTENTS**

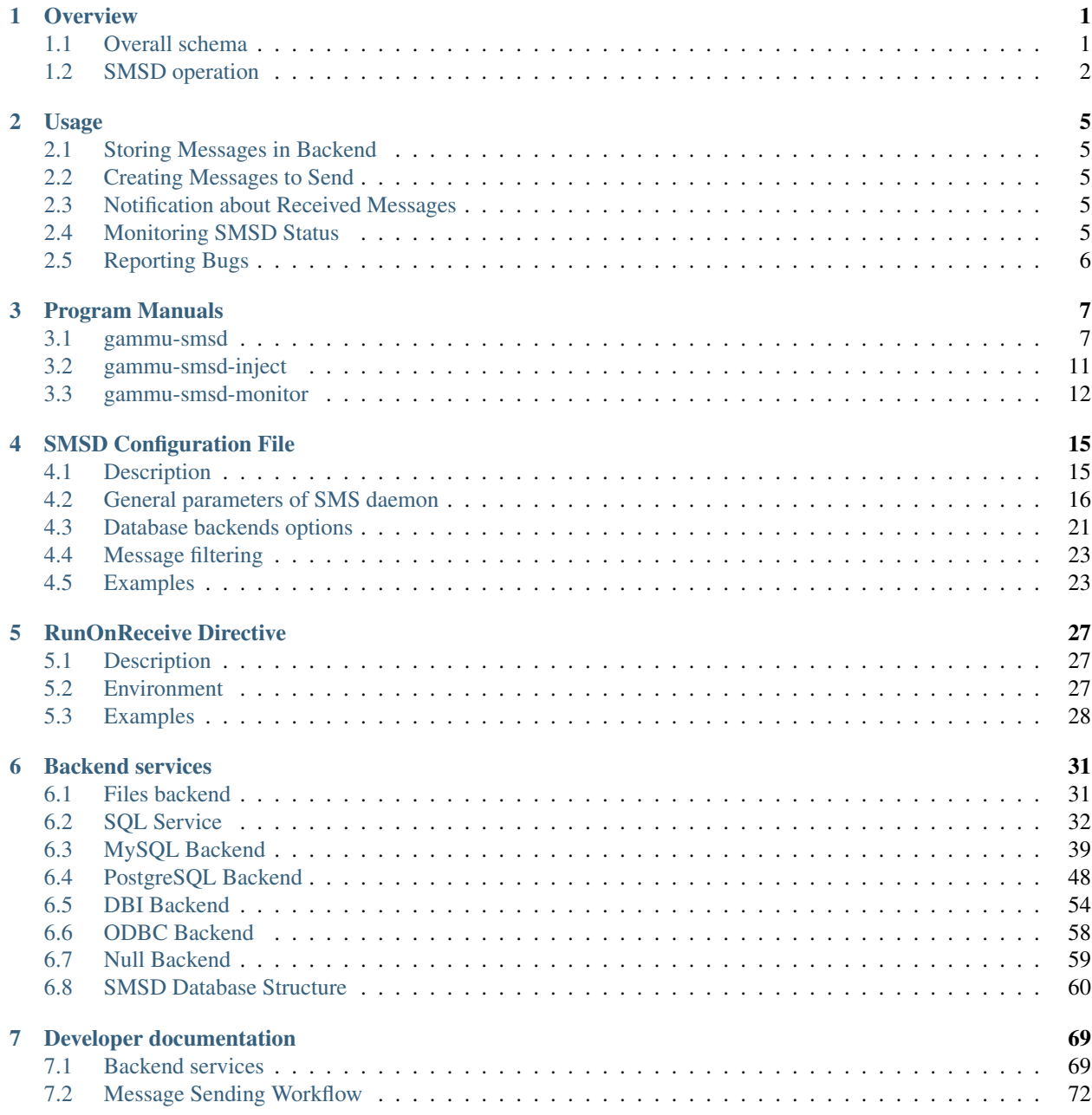

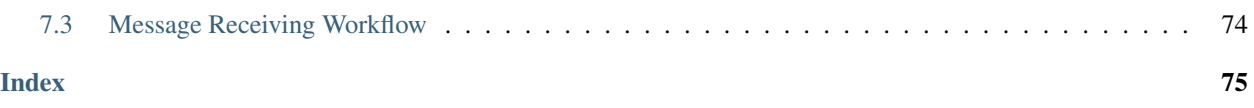

# **CHAPTER**

# **ONE**

# **OVERVIEW**

<span id="page-4-0"></span>Gammu SMS Daemon is a program that periodically scans GSM modem for received messages, stores them in defined storage and also sends messages enqueued in this storage.

# <span id="page-4-1"></span>**1.1 Overall schema**

The interactions of SMS Daemon and related components can be seen on following picture.

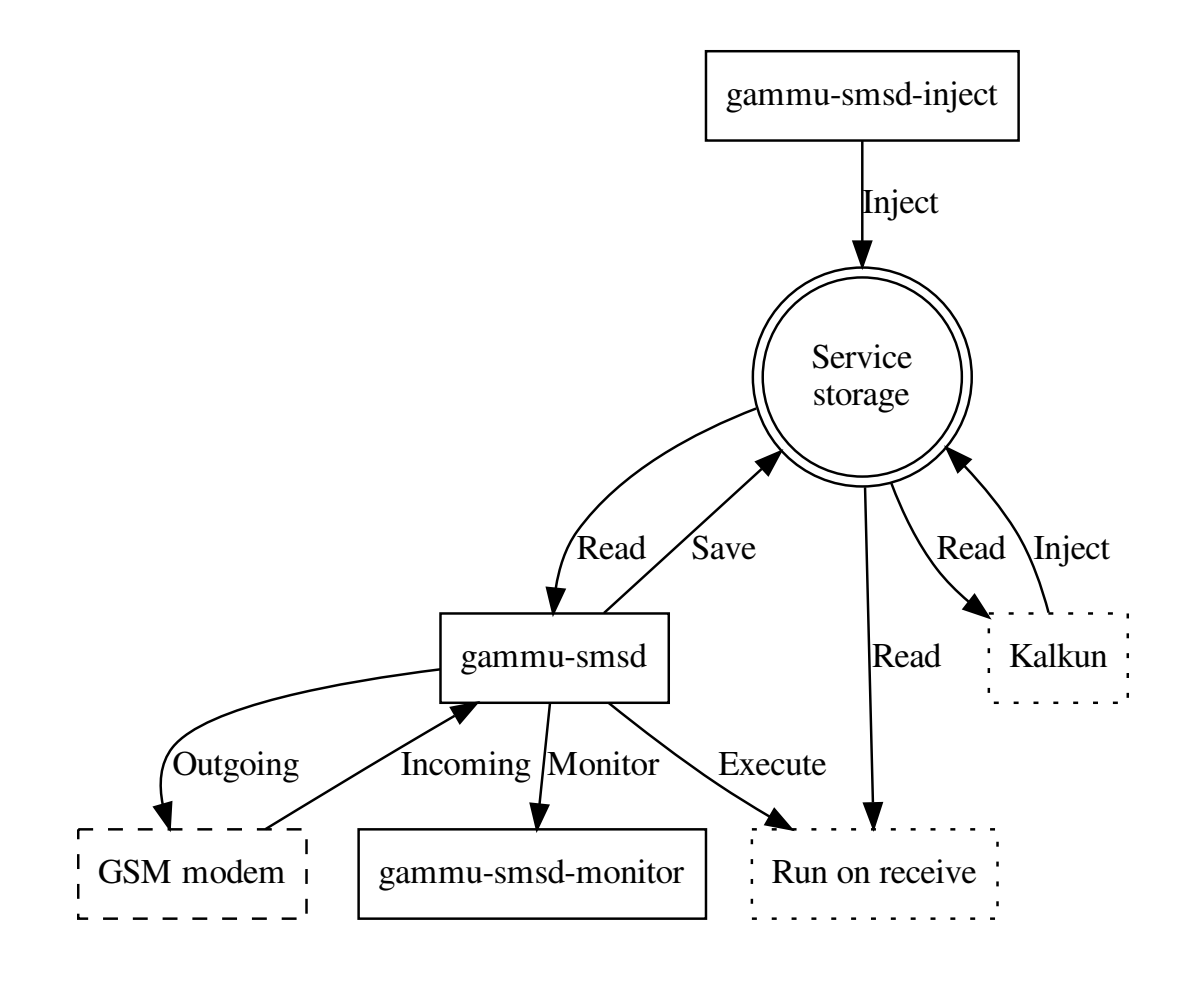

# <span id="page-5-0"></span>**1.2 SMSD operation**

The SMSD operation consist of several steps.

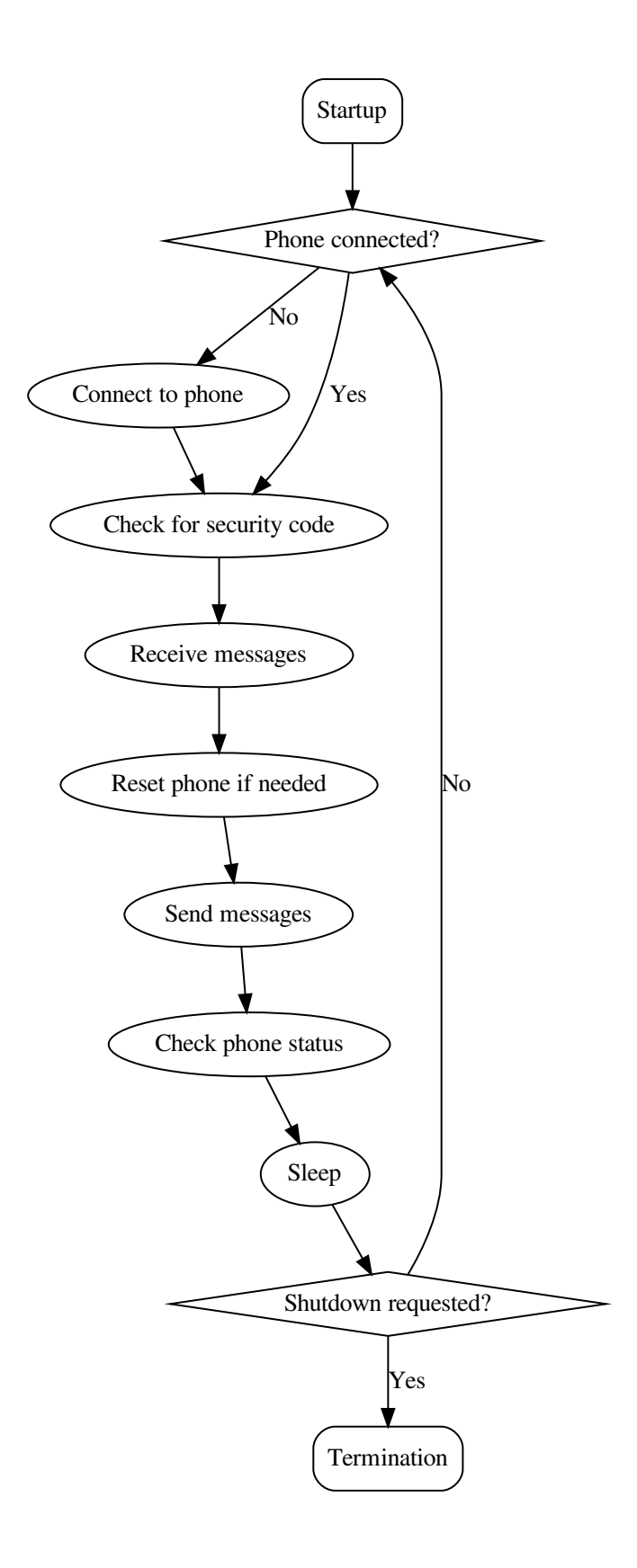

- 1. Process command line options.
- 2. Configure backend service.
- 3. Main loop is executed until it is signalled to be terminated.
	- 1. Try to connect to phone if not connected.
	- 2. Check for security code if configured (configured by [CheckSecurity](#page-21-0)).
	- 3. Check for received messages (frequency configured by [ReceiveFrequency](#page-20-0)).
	- 4. Check for reset of the phone if configured (frequency configured by [ResetFrequency](#page-21-1)).
	- 5. Check for messages to send (frequency configured by  $CommTimeout$ ).
	- 6. Check phone status (frequency configured by [StatusFrequency](#page-20-2)).
	- 7. Sleep for defined time ([LoopSleep](#page-20-3)).
- 4. Backend service is freed.

### **CHAPTER**

# **USAGE**

<span id="page-8-0"></span>This chapter will describe basic ways of using SMSD. It's use is not limited to these, but they can give you overview of SMSD abilities.

# <span id="page-8-1"></span>**2.1 Storing Messages in Backend**

The standard mode of operating SMSD. You simply configure backend service, and all received messages will end up in it and any message you put into outbox storage will be sent.

# <span id="page-8-2"></span>**2.2 Creating Messages to Send**

Creating of messages to send heavily depends on service backend you use. Most of them support *[gammu-smsd-inject](#page-14-0)*, which can be used to construct the message, or you can just insert message manually to the backend storage.

Alternatively you can use SMSD\_InjectSMS() (from C) or using gammu.smsd.SMSD.InjectSMS() (from Python).

# <span id="page-8-3"></span>**2.3 Notification about Received Messages**

Once SMSD receives message and stores it in backend service, it can invoke your own program to do any message processing, see *[RunOnReceive Directive](#page-30-0)*.

# <span id="page-8-4"></span>**2.4 Monitoring SMSD Status**

You can use *[gammu-smsd-monitor](#page-15-0)* to monitor status of SMSD. It uses shared memory segment to get current status of running SMSD.

Alternatively you can get the same functionality from libGammu using SMSD\_GetStatus() or python-gammu using gammu.smsd.SMSD.GetStatus().

# <span id="page-9-0"></span>**2.5 Reporting Bugs**

Please report bugs to [<https://github.com/gammu/gammu/issues>](https://github.com/gammu/gammu/issues).

Before reporting a bug, please enable verbose logging in SMSD configuration by  $DebuqLevel$  and  $LoqFile$ :

```
[gammu]
connection = your connection setting
port = your port name
logformat = textalldate
[smsd]
debuglevel = 255
logfile = smsd.log
```
and include this verbose log within bug report.

### **CHAPTER**

# **THREE**

# **PROGRAM MANUALS**

# <span id="page-10-1"></span><span id="page-10-0"></span>**3.1 gammu-smsd**

### **3.1.1 Synopsis**

gammu-smsd [OPTION]...

# **3.1.2 Description**

This manual page documents briefly the **gammu-smsd** command.

**gammu-smsd** is a program that periodically scans GSM modem for received messages, stores them in defined storage and also sends messages enqueued in this storage.

The daemon can reload configuration file after sending hangup signal (SIGHUP) and properly terminates itself on SIGINT and SIGTERM.

Program accepts following options (please note that long options might be not accepted on some platforms):

**-h**, **--help** Shows help.

```
-v, --version
```
Shows version information and compiled in features.

**-c**, **--config**=file

Configuration file to use, default is /etc/gammu-smsdrc, on Windows there is no default and configuration file path has to be always specified.

If you run SMSD as a system daemon (or service), it is recommended to use absolute path to configuration file as startup directory might be different than you expect.

See *[SMSD Configuration File](#page-18-0)* for configuration file documentation.

```
-p, --pid=file
```
Lock file for storing pid, empty for no locking. Not supported on Windows.

**-U**, **--user**=user

Drop daemon privileges to chosen user after starting.

#### **-G**, **--group**=group

Drop daemon privileges to chosen group after starting.

```
-d, --daemon
```
Daemonize program on startup. Not supported on Windows.

- **-i**, **--install-service** Installs SMSD as a Windows service.
- **-u**, **--uninstall-service** Uninstalls SMSD as a Windows service.
- **-s**, **--start-service** Starts SMSD Windows service.
- **-k**, **--stop-service** Stops SMSD Windows service.
- **-f**, **--max-failures**=count Terminate after defined number of failures. Use 0 to not terminate (this is default).
- **-X**, **--suicide**=seconds Kills itself after number of seconds.
- **-S**, **--run-service** Runs pogram as SMSD Windows service. This should not be used manually, but only Windows Service manager should use this command.
- **-n**, **--service-name**=name

Defines name of a Windows service. Each service requires an unique name, so if you want to run several SMSD instances, you have to name each service differently. Default is "GammuSMSD".

- **-l**, **--use-log** Use logging as configured in config file (default).
- **-L**, **--no-use-log** Do not use logging as configured in config file.
- **-e**, **--install-event-log** Installs Windows EventLog description to registry.

New in version 1.31.90.

**-E**, **--uninstall-event-log** Uninstalls Windows EventLog description to registry.

New in version 1.31.90.

# <span id="page-11-0"></span>**3.1.3 Signals**

SMSD can be controlled using following POSIX signals (if your platform supports this):

SIGHUP Reload configuration and reconnect to phone.

SIGINT, SIGTERM Gracefully shutdown the daemon.

**SIGALRM** Used internally for gammu-smsd  $-X$ 

SIGUSR1 Suspends SMSD operation, closing connection to phone and database.

SIGUSR2 Resumes SMSD operation (after previous suspend).

Changed in version 1.22.91: Added support for SIGHUP.

Changed in version 1.22.95: Added support for SIGALRM.

Changed in version 1.31.90: Added support for SIGUSR1 and SIGUSR2.

# **3.1.4 Examples**

#### **Linux/Unix Examples**

#### Start SMSD as a daemon on Linux:

gammu-smsd --config /etc/gammu-smsdrc --pid /var/run/gammu-smsd.pid --daemon

Start SMSD as a daemon on Linux with reduced privileges:

```
gammu-smsd --config /etc/gammu-smsdrc --pid /var/run/gammu-smsd.pid --daemon --user
˓→gammu --group gammu
```
#### **SMSD as a system wide daemon**

To use SMSD as a daemon, you might want to use init script which is shipped with Gammu in contrib/init directory. It is not installed by default, either install it manually or check INSTALL file for instructions.

Under Windows 7 you might need to disable UAC (user account control) before you will be able to install SMSD service.

#### **Windows Service Examples**

Install Gammu SMSD Windows service:

gammu-smsd.exe -c c:**\G**ammu**\s**msdrc -i

Install two instances of SMSD Windows service:

```
gammu-smsd.exe -c c:\Gammu\smsdrc-1 -n Gammu-first-phone -i
```

```
gammu-smsd.exe -c c:\Gammu\smsdrc-2 -n Gammu-second-phone -i
```
To uninstall a Windows service:

gammu-smsd.exe -u

#### **Troubleshooting Windows Service**

If Gammu fails to start as a Windows service (you will usually get "Error 1053: The service did not respond to the start or control request in a timely fashion"), first check your SMSD logs. If they do not contain any useful hint, try starting SMSD manually with exactly same parameters as you installed the service (without -i).

For example the command line can look like:

gammu-smsd.exe -c smsdrc

You now should be able to get errors from SMSD even if it fails to start as a service.

#### <span id="page-13-0"></span>**Invoking Gammu and suspending SMSD**

As you can not run Gammu and Gammu SMSD at same time on signle device, you can workaround this limitation by suspending SMSD temporarily using *SIGUSR1* and *SIGUSR2* signals (see also *[Signals](#page-11-0)*):

```
SMSD_PID=`pidof gammu-smsd`
if [ -z "$SMSD_PID" ] ; then
   echo "Failed to figure out SMSD PID!"
else
   kill -SIGUSR1 $SMSD_PID
    gammu identify
    kill -SIGUSR2 $SMSD_PID
fi
```
Or even create a *gammu-safe* script:

```
#!/bin/bash
SMSD_PID=`pidof gammu-smsd`
if [ -z "$SMSD_PID" ] ; then
  gammu $@
else
  tty=$(lsof |grep -E "gammu-sms\s+$SMSD_PID\s+.*/dev/tty*"|awk {'print $NF'})
  kill -SIGUSR1 $SMSD_PID
  while test "$(fuser $ttyfuser $tty 2> /dev/null|xargs)" = $SMSD_PID
  do
    sleep 1
  done
  sleep 1
  gammu $@
  kill -SIGUSR2 $SMSD_PID
  while test "$(fuser $ttyfuser $tty 2> /dev/null|xargs)" != $SMSD_PID
  do
    sleep 1
  done
  sleep 1
fi
```
### **3.1.5 Known Limitations**

You can not use same phone by more programs in same time. However in case you did not enable locking in [qammu] section, it might be able to start the communication with phone from more programs. In this case neither of the programs will probably work, see *[Invoking Gammu and suspending SMSD](#page-13-0)* for workaround.

There is no way to detect that SMS message is reply to another by looking at message headers. The only way to achieve this is to add some token to the message and let the user include it in the message on reply.

# <span id="page-14-0"></span>**3.2 gammu-smsd-inject**

# **3.2.1 Synopsis**

gammu-smsd-inject [OPTION]... MESSAGETYPE RECIPIENT [MESSAGE\_PARAMETER]...

### **3.2.2 Description**

This manual page documents briefly the **gammu-smsd-inject** command.

**gammu-smsd-inject** is a program that enqueues message in Gammu SMS Daemon, which will be later sent by the daemon using connected GSM modem.

Support for this program depends on features available in currently used SMSD service backend, however currently it is supported by all of them.

Program accepts following options (please note that long options might be not accepted on some platforms):

```
-h, --help
    Shows help.
```

```
-v, --version
```
Shows version information and compiled in features.

**-c**, **--config**=file

Configuration file to use, default is /etc/gammu-smsdrc, on Windows there is no default and configuration file path has to be always specified.

```
-l, --use-log
     Use logging as configured in config file.
```

```
-L, --no-use-log
```
Do not use logging as configured in config file (default).

For description of message types and their parameters, please check documentation for gammu savesms.

### **3.2.3 Examples**

To check it out, you need to have configuration file for SMSD, see *[SMSD Configuration File](#page-18-0)* for more details about it. Inject text message up to standard 160 chars:

echo "All your base are belong to us" | gammu-smsd-inject TEXT 123456

or

gammu-smsd-inject TEXT 123456 -text "All your base are belong to us"

Inject unicode text message:

gammu-smsd-inject TEXT 123456 -unicode -text "Zkouška sirén"

Inject long text message:

echo "All your base are belong to us" | gammu-smsd-inject TEXT 123456 -len 400

or

gammu-smsd-inject TEXT 123456 -len 400 -text "All your base are belong to us"

or

gammu-smsd-inject EMS 123456 -text "All your base are belong to us"

Inject some funky message with predefined sound and animation from 2 bitmaps:

```
gammu-smsd-inject EMS 123456 -text "Greetings" -defsound 1 -text "from Gammu" -tone10
˓→axelf.txt -animation 2 file1.bmp file2.bmp
```
Inject protected message with ringtone:

gammu-smsd-inject EMS 123456 -protected 2 -variablebitmaplong ala.bmp -toneSElong ˓<sup>→</sup>axelf.txt -toneSE ring.txt

Inject USSD query:

```
gammu-smsd-inject USSD '*101#'
```
# <span id="page-15-0"></span>**3.3 gammu-smsd-monitor**

#### **3.3.1 Synopsis**

gammu-smsd-monitor [OPTION]...

### **3.3.2 Description**

This manual page documents briefly the **gammu-smsd-monitor** command.

**gammu-smsd-monitor** is a program that monitors state of Gammu SMS Daemon. It periodically displays information about phone and number of processed messages.

Program accepts following options (please note that long options might be not accepted on some platforms):

- **-h**, **--help** Shows help.
- **-v**, **--version**

Shows version information and compiled in features.

**-c**, **--config**=file

Configuration file to use, default is /etc/gammu-smsdrc, on Windows there is no default and configuration file path has to be always specified.

- **-n**, **--loops**=count Number of loops, by default monitor loops infinitely.
- **-d**, **--delay**=seconds Delay between polling SMSD state, default is 20 seconds.
- **-C**, **--csv** Print output in comma separated values format:

client; phone ID; IMEI; sent; received; failed; battery; signal

**-l**, **--use-log**

Use logging as configured in config file.

# **-L**, **--no-use-log**

Do not use logging as configured in config file (default).

**CHAPTER**

# **FOUR**

# **SMSD CONFIGURATION FILE**

# <span id="page-18-1"></span><span id="page-18-0"></span>**4.1 Description**

gammu-smsd reads configuration from a config file. It's location can be specified on command line, otherwise default path /etc/gammu-smsdrc is used.

This file use ini file syntax, see ini.

Configuration file of gammu-smsd consists of at least two sections - [gammu] and [\[smsd\]](#page-18-2). For *[SQL Service](#page-35-0)* you can also use [\[sql\]](#page-18-3) and [\[tables\]](#page-18-4).

The [gammu] section is configuration of a phone connection and is same as described in gammurc with the only exception that  $LogFit \geq$  is ignored and common logging for gammu library and SMS daemon is used. However the LogFormat directive still configures how much messages gammu emits.

#### <span id="page-18-2"></span>**[smsd]**

The [\[smsd\]](#page-18-2) section configures SMS daemon itself, which are described in following subsections. First general parameters of SMS daemon are listed and then specific parameters for storage backends.

#### <span id="page-18-5"></span>**[include\_numbers]**

List of numbers from which accept messages, see *[Message filtering](#page-26-0)*.

#### <span id="page-18-6"></span>**[exclude\_numbers]**

List of numbers from which reject messages, see *[Message filtering](#page-26-0)*.

#### <span id="page-18-7"></span>**[include\_smsc]**

List of SMSC numbers from which accept messages, see *[Message filtering](#page-26-0)*.

#### <span id="page-18-8"></span>**[exclude\_smsc]**

List of SMSC numbers from which reject messages, see *[Message filtering](#page-26-0)*.

#### <span id="page-18-3"></span>**[sql]**

Configure SQL queries used by *[SQL Service](#page-35-0)*, you usually don't have to modify them.

#### See also:

#### *[Configurable queries](#page-38-0)*

#### <span id="page-18-4"></span>**[tables]**

Configure SQL table names used by *[SQL Service](#page-35-0)*, you usually don't have to modify them.

#### See also:

*[Tables](#page-36-0)*

# <span id="page-19-0"></span>**4.2 General parameters of SMS daemon**

#### <span id="page-19-2"></span>**Service**

SMSD service to use, one of following choices:

**FILES** Stores messages in files, see *[Files backend](#page-34-1)* for details.

**NULL** Does not store messages at all, see *[Null Backend](#page-62-0)* for details.

**SQL** Stores messages in SQL database, see *[SQL Service](#page-35-0)* for details, choose database type to use by *[Driver](#page-24-1)*. New in version 1.28.93.

**MYSQL** Deprecated since version 1.28.93: Use [Service](#page-19-2) = SQL and [Driver](#page-24-1) = native\_mysql instead.

Compatibility option for older configuration files, stores messages in MySQL database, see *[MySQL Back](#page-42-0)[end](#page-42-0)* for details.

**PGSQL** Deprecated since version 1.28.93: Use  $Service = SQL$  $Service = SQL$  and  $Diriver = native_pqsq1$  instead.

Compatibility option for older configuration files, stores messages in PostgreSQL database, see *[Post](#page-51-0)[greSQL Backend](#page-51-0)* for details.

**DBI** Deprecated since version 1.28.93: Use  $Service = SQL$  $Service = SQL$  and  $Diriver = DBI$  driver instead.

Compatibility option for older configuration files, stores messages in any database supported by libdbi, see *[DBI Backend](#page-57-0)* for details.

Note: Availability of backends depends on platform and compile time configuration.

#### **PIN**

PIN for SIM card. This is optional, but you should set it if your phone after power on requires PIN.

#### **NetworkCode** Network personalisation password. This is optional, but some phones require it after power on.

#### **PhoneCode**

Phone lock password. This is optional, but some phones require it after power on.

#### <span id="page-19-1"></span>**LogFile**

File where SMSD actions are being logged. You can also use special value syslog which will send all messages to syslog daemon. On Windows another special value eventlog exists, which will send logs to Windows Event Log.

If you run SMSD as a system daemon (or service), it is recommended to use absolute path to log file as startup directory might be different than you expect.

Default is to provide no logging.

Note: For logging to Windows Event Log, it is recommended to install Event Log source by invoking gammu-smsd -e (this is automatically done during installation of Gammu).

#### **LogFacility**

Facility to use on logging backends which support it (currently only syslog). One of following chouces:

- DAEMON (default)
- USER
- LOCAL0
- LOCAL1
- LOCAL2
- LOCAL3
- LOCAL4
- LOCAL5
- LOCAL6
- LOCAL7

New in version 1.30.91.

#### <span id="page-20-4"></span>**DebugLevel**

Debug level for SMSD. The integer value should be sum of all flags you want to enable.

1 enables basic debugging information

2 enables logging of SQL queries of service backends

4 enables logging of gammu debug information

Generally to get as much debug information as possible, use 255.

Default is 0, what should mean no extra information.

#### <span id="page-20-1"></span>**CommTimeout**

How many seconds should SMSD wait after there is no message in outbox before scanning it again.

Default is 30.

#### **SendTimeout**

Shows how many seconds SMSD should wait for network answer during sending sms. If nothing happen during this time, sms will be resent.

Default is 30.

#### <span id="page-20-5"></span>**MaxRetries**

How many times will SMSD try to resend message if sending fails. This is tracked per message and currently supported only with SQL backends.

Default is 1.

#### **RetryTimeout**

How long to wait before resending failed message (needs to be enabled by  $MaxRetries$ ).

Is used in [update\\_retries](#page-41-0).

Default is 600.

#### <span id="page-20-0"></span>**ReceiveFrequency**

The number of seconds between testing for received SMSes, when the phone is busy sending SMSes. Normally a test for received SMSes is done every [CommTimeout](#page-20-1) seconds and after each sent SMS.

Default is 15.

#### <span id="page-20-2"></span>**StatusFrequency**

The number of seconds between refreshing phone status (battery, signal) stored in shared memory and possibly in service backends. Use 0 to disable.

You might want to increase this for higher throughput.

<span id="page-20-3"></span>Default is 60.

#### **LoopSleep**

The number of seconds how long will SMSD sleep before checking for some activity. Please note that setting this to higher value than 1 will have effects to other time based configurations, because they will be effectively rounded to multiply of this value.

Setting this to 0 disables sleeping. Please note this might cause Gammu to consume quite a lot of CPU power as it will effectively do busy loop.

This sleep is utilized only if the main loop (sending and receiving messages) takes less than defined time. For example if you set LoopSleep to 5 seconds and sending messages take 10 seconds, no sleep will be done in the iteration which is sending messages. Also the sleep time is lowered by the already processed time.

Default is 1.

#### **MultipartTimeout**

The number of seconds how long will SMSD wait for all parts of multipart message. If all parts won't arrive in time, parts will be processed as separate messages.

Default is 600 (10 minutes).

#### <span id="page-21-0"></span>**CheckSecurity**

Whether to check if phone wants to enter PIN.

Default is 1 (enabled).

#### <span id="page-21-2"></span>**HangupCalls**

New in version 1.34.0.

Whether to automatically hangup any incoming calls.

Default is 0 (disabled).

#### **CheckBattery**

Whether to check phone battery state periodically.

Default is 1 (enabled).

#### **CheckSignal**

Whether to check signal level periodically.

Default is 1 (enabled).

#### **CheckNetwork**

New in version 1.37.90.

Whether to check network status periodically.

If phone is reported to be not on the network, SMSD tries to power it on.

Default is 1 (enabled).

#### <span id="page-21-1"></span>**ResetFrequency**

The number of seconds between performing a preventive soft reset in order to minimize the cases of hanging phones e.g. Nokia 5110 will sometimes freeze to a state when only after unmounting the battery the phone will be functional again.

Default is 0 (not used).

#### **HardResetFrequency**

New in version 1.28.92.

Warning: For some phones hard reset means deleting all data in it. Use  $ResetFrequency$  instead, unless you know what you are doing.

The number of seconds between performing a preventive hard reset in order to minimize the cases of hanging phones.

Default is 0 (not used).

#### **DeliveryReport**

Whether delivery reports should be used, one of no, log, sms.

**log** one line log entry,

**sms** store in inbox as a received SMS

**no** no delivery reports

Default is no.

#### **DeliveryReportDelay**

Delay in seconds how long is still delivery report considered valid. This depends on brokenness of your network (delivery report should have same timestamp as sent message). Increase this if delivery reports are not paired with sent messages.

Default is 600 (10 minutes).

#### <span id="page-22-1"></span>**PhoneID**

String with info about phone used for sending/receiving. This can be useful if you want to run several SMS daemons (see *[Multiple modems](#page-28-0)*).

When you set PhoneID, all messages (including injected ones) will be marked by this string (stored as SenderID in the database) and it allows more SMS daemons to share a single database.

SMSD daemon will in such case send *[outbox](#page-64-0)* messages only with matching or empty SenderID.

This option has actually no effect with *[Files backend](#page-34-1)*.

#### **SMSC**

New in version 1.36.2.

SMSC number to use for sending messages if not specified in the message (see options of *[gammu-smsd-inject](#page-14-0)*).

In most cases you don't need this settings as Gammu tries to read correct SMSC from phone, but sometimes this fails (try gammu getsmsc).

#### <span id="page-22-0"></span>**RunOnReceive**

Executes a program after receiving message.

This parameter is executed through shell, so you might need to escape some special characters and you can include any number of parameters. Additionally parameters with identifiers of received messages are appended to the command line. The identifiers depend on used service backend, typically it is ID of inserted row for database backends or file name for file based backends.

Gammu SMSD waits for the script to terminate. If you make some time consuming there, it will make SMSD not receive new messages. However to limit breakage from this situation, the waiting time is limited to two minutes. After this time SMSD will continue in normal operation and might execute your script again.

The process has available lot of information about received message in environment, check *[RunOnReceive](#page-30-0) [Directive](#page-30-0)* for more details.

#### **RunOnFailure**

New in version 1.28.93.

Executes a program on failure.

This can be used to proactively react on some failures or to interactively detect failure of sending message.

The program will receive optional parameter, which can currently be either INIT (meaning failure during phone initialization) or message ID, which would indicate error while sending the message.

Note: The environment with message (as is in  $RunOnReceive$ ) is not passed to the command.

#### **RunOnSent**

New in version 1.36.4.

Executes a program after sending message.

The program will receive optional parameter a message ID and environment with message details as described in *[RunOnReceive Directive](#page-30-0)*.

#### **RunOnIncomingCall**

New in version 1.38.5.

Executes a program after cancelling incoming call.

The program will receive a parameter with a phone number of the call. This requires  $HangupCalls$  to be enabled.

#### <span id="page-23-0"></span>**IncludeNumbersFile**

File with list of numbers which are accepted by SMSD. The file contains one number per line, blank lines are ignored. The file is read at startup and is reread only when configuration is being reread. See Message filtering for details.

#### <span id="page-23-1"></span>**ExcludeNumbersFile**

File with list of numbers which are not accepted by SMSD. The file contains one number per line, blank lines are ignored. The file is read at startup and is reread only when configuration is being reread. See Message filtering for details.

#### <span id="page-23-2"></span>**IncludeSMSCFile**

File with list of SMSC numbers which are accepted by SMSD. The file contains one number per line, blank lines are ignored. The file is read at startup and is reread only when configuration is being reread. See Message filtering for details.

#### <span id="page-23-3"></span>**ExcludeSMSCFile**

File with list of SMSC numbers which are not accepted by SMSD. The file contains one number per line, blank lines are ignored. The file is read at startup and is reread only when configuration is being reread. See Message filtering for details.

#### **BackendRetries**

How many times will SMSD backend retry operation.

The implementation on different backends is different, for database backends it generally means how many times it will try to reconnect to the server.

Default is 10.

#### **Send**

New in version 1.28.91.

Whether to enable sending of messages.

Default is True.

#### **Receive**

New in version 1.28.91.

Whether to enable receiving of messages.

Default is True.

# <span id="page-24-0"></span>**4.3 Database backends options**

All DBI, ODBC, MYSQL and PGSQL backends (see *[MySQL Backend](#page-42-0)*, *[ODBC Backend](#page-61-0)*, *[PostgreSQL Backend](#page-51-0)*, *[DBI](#page-57-0) [Backend](#page-57-0)* for their documentation) supports same options for configuring connection to a database:

#### **User**

User name used for connection to a database.

#### **Password**

Password used for connection to a database.

#### <span id="page-24-2"></span>**Host**

Database server address. It can also contain port or socket path after semicolon, for example localhost:/ path/to/socket or 192.168.1.1:8000.

For ODBC this is used as Data source name.

Note: Some database servers differentiate usage of localhost (to use local socket) and 127.0.0.1 (to use locat TCP/IP connection). Please make sure your SMSD settings match the database server ones.

New in version 1.28.92.

#### **PC**

Deprecated since version 1.28.92: Please use [Host](#page-24-2) instead.

Synonym for  $Host$ , kept for backwards compatibility.

#### **Database**

Name of database (or schema) to use and where SMSD can find it's tables.

Please note that you should create tables in this database before using gammu-smsd. SQL files for creating needed tables are included in documentation for individual database backends: *[MySQL Backend](#page-42-0)*, *[ODBC Back](#page-61-0)[end](#page-61-0)*, *[PostgreSQL Backend](#page-51-0)*, *[DBI Backend](#page-57-0)*

#### **SkipSMSCNumber**

When you send sms from some SMS centers you can have delivery reports from other SMSC number. You can set here number of this SMSC used by you and Gammu will not check it's number during assigning reports to sent SMS.

#### <span id="page-24-1"></span>**Driver**

SQL driver to use, Gammu supports several native drivers and generic interface using ODBC and DBI. Availability of the backends depends on compile time options.

Available drivers:

odbc

Connects to the database using ODBC, see *[ODBC Backend](#page-61-0)*.

```
native_mysql
```
Stores messages in MySQL database, see *[MySQL Backend](#page-42-0)* for details.

native\_pgsql

Stores messages in PostgreSQL database, see *[PostgreSQL Backend](#page-51-0)* for details.

db2, firebird, freetds, ingres, msql, mysql, oracle, pgsql, sqlite, sqlite3

Stores messages using DBI library in given backend. You need to have installed appropriate DBI driver to make it work. See *[DBI Backend](#page-57-0)* for details.

#### **SQL**

SQL dialect to use. This is specially useful with *[ODBC Backend](#page-61-0)* where SMSD does not know which server it is actually talking to.

Possible values:

- mysql MySQL
- pgsql PostgreSQL
- sqlite SQLite
- mssql Microsoft SQL Server
- sybase Sybase
- access Microsoft Access
- oracle Oracle
- odbc Generic ODBC

New in version 1.28.93.

#### See also:

You can also completely customize SQL queries used as described in *[SQL Queries](#page-37-0)*.

#### **DriversPath**

Path, where DBI drivers are stored, this usually does not have to be set if you have properly installed drivers.

#### **DBDir**

Database directory for some (currently only sqlite) DBI drivers. Set here path where sqlite database files are stored.

### **4.3.1 Files backend options**

The FILES backend accepts following configuration options. See *[Files backend](#page-34-1)* for more detailed service backend description. Please note that all path should contain trailing path separator (/ on Unix systems):

#### **InboxPath**

Where the received SMSes are stored.

Default is current directory.

#### <span id="page-25-0"></span>**OutboxPath**

Where SMSes to be sent should be placed.

Default is current directory.

#### <span id="page-25-1"></span>**SentSMSPath**

Where the transmitted SMSes are placed, if same as  $\frac{OutboxPath}$  $\frac{OutboxPath}$  $\frac{OutboxPath}$  transmitted messages are deleted.

Default is to delete transmitted messages.

#### **ErrorSMSPath**

Where SMSes with error in transmission is placed.

Default is same as [SentSMSPath](#page-25-1).

#### <span id="page-25-2"></span>**InboxFormat**

The format in which the SMS will be stored: detail, unicode, standard.

**detail** format used for message backup by gammu, see gammu-smsbackup.

**unicode** message text stored in unicode (UTF-16)

#### **standard** message text stored in system charset

The standard and unicode settings do not apply for 8-bit messages, which are always written raw as they are received with extension .bin.

Default is unicode.

Note: In detail format, all message parts are stored into signle file, for all others each message part is saved separately.

#### <span id="page-26-2"></span>**OutboxFormat**

The format in which messages created by *[gammu-smsd-inject](#page-14-0)* will be stored, it accepts same values as Inbox-Format.

Default is detail if Gammu is compiled in with backup functions, unicode otherwise.

#### **TransmitFormat**

The format for transmitting the SMS: auto, unicode, 7bit.

This option is used only if  $OutboxFormat$  is not set to detail. In such case encoding specified in the message is used (you can specify it to *[gammu-smsd-inject](#page-14-0)*).

Default is auto.

# <span id="page-26-0"></span>**4.4 Message filtering**

SMSD allows one to process only limited subset of incoming messages. You can define filters for sender num-ber in [\[include\\_numbers\]](#page-18-5) and [\[exclude\\_numbers\]](#page-18-6) sections or using [IncludeNumbersFile](#page-23-0) and [ExcludeNumbersFile](#page-23-1) directives.

If  $[incIndex]$  section exists, all values (keys are ignored) from it are used as allowed phone numbers and no other message is processed. On the other side, in  $[excclude\_numbers]$  you can specify numbers which you want to skip.

Lists from both sources are merged together. If there is any number in include list, only include list is used and only messages in this list are being accepted. If include list is empty, exclude list can be used to ignore messages from some numbers. If both lists are empty, all messages are accepted.

Similar filtering rules can be used for SMSC number filtering, they just use different set of configuration options - [\[include\\_smsc\]](#page-18-7) and [\[exclude\\_smsc\]](#page-18-8) sections or [IncludeSMSCFile](#page-23-2) and [ExcludeSMSCFile](#page-23-3) directives.

# <span id="page-26-1"></span>**4.5 Examples**

There is more complete example available in Gammu documentation. Please note that for simplicity following examples do not include [gammu] section, you can look into gammurc for some examples how it can look like.

### **4.5.1 Files service**

SMSD configuration file for FILES backend could look like:

```
[smsd]
Service = files
PIN = 1234
LogFile = syslog
InboxPath = /var/spool/sms/inbox/
OutboxPath = /var/spool/sms/outbox/
SentSMSPath = /var/spool/sms/sent/
ErrorSMSPath = /var/spool/sms/error/
```
### **4.5.2 MySQL service**

If you want to use MYSQL backend, you will need something like this:

```
[smsd]
Service = sql
Driver = native_mysql
PIN = 1234
LogFile = syslog
User = smsd
Password = smsd
PC = localhost
Database = smsd
```
### **4.5.3 DBI service using SQLite**

For *[DBI Backend](#page-57-0)* backend, in this particular case SQLite:

```
[smsd]
Service = sql
Driver = sqlite3
DBDir = /var/lib/sqlite3
Database = smsd.db
```
### **4.5.4 ODBC service using MySQL**

For *[ODBC Backend](#page-61-0)* backend, in this particular case using DSN smsd server:

```
[smsd]
Service = sql
Driver = odbc
Host = smsd
```
The DSN definition (in  $\sim$  / .  $\circ$ dbc.ini on UNIX) for using MySQL server would look like:

```
[smsd]
Description = MySQL
Driver = MySQL
Server = 127.0.0.1Database = smsd
```
(continues on next page)

(continued from previous page)

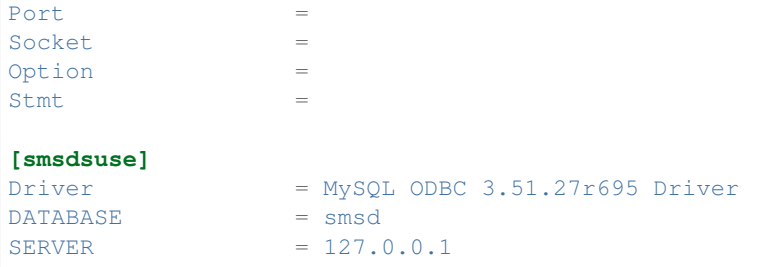

### **4.5.5 Numbers filtering**

Process only messages from 123456 number:

```
[include_numbers]
number1 = 123456
```
Do not process messages from evil number 666:

```
[exclude_numbers]
number1 = 666
```
# **4.5.6 Debugging**

Enabling debugging:

```
[smsd]
debuglevel = 255
logfile = smsd.log
```
### <span id="page-28-0"></span>**4.5.7 Multiple modems**

You can run any number of SMSD instances and they can even share same backend database. For routing the messages, you need to set different [PhoneID](#page-22-1) for each instance and set SenderID column in *[outbox](#page-64-0)* table.

Following example shows configuration for two modems, but you can have any number of SMSD instances. The only limitation is performance of your hardware, especially if all modems are connected using USB.

Configuration for first SMSD:

```
[gammu]
device = /dev/ttyACM0
connection = at
[smsd]
Service = sql
Driver = native_mysql
PIN = 1234
LogFile = syslog
User = smsd
Password = smsd
PC = localhost
```
(continues on next page)

(continued from previous page)

Database = smsd PhoneID = first

#### Configuration for second SMSD:

```
[gammu]
device = /dev/ttyACM1
connection = at
[smsd]
Service = sql
Driver = native_mysql
PIN = 1234
LogFile = syslog
User = smsd
Password = smsd
PC = localhost
Database = smsd
PhoneID = second
```
You can then start two separate instances of SMSD:

gammu-smsd -c /path/to/first-smsdrc gammu-smsd -c /path/to/second-smsdrc

### **CHAPTER**

# **RUNONRECEIVE DIRECTIVE**

# <span id="page-30-1"></span><span id="page-30-0"></span>**5.1 Description**

Gammu SMSD can be configured by [RunOnReceive](#page-22-0) directive (see *[SMSD Configuration File](#page-18-0)* for details) to run defined program after receiving every message. It can receive single message or more messages, which are parts of one multipart message.

This parameter is executed through shell, so you might need to escape some special characters and you can include any number of parameters. Additionally parameters with identifiers of received messages are appended to the command line. The identifiers depend on used service backend, typically it is ID of inserted row for database backends or file name for file based backends.

Gammu SMSD waits for the script to terminate. If you make some time consuming there, it will make SMSD not receive new messages. However to limit breakage from this situation, the waiting time is limited to two minutes. After this time SMSD will continue in normal operation and might execute your script again.

Note: All input and output file descriptors are closed when this program is invoked, so you have to ensure to open files on your own.

# <span id="page-30-2"></span>**5.2 Environment**

New in version 1.28.0.

Program is executed with environment which contains lot of information about the message. You can use it together with NULL service (see *[Null Backend](#page-62-0)*) to implement completely own processing of messages.

### **5.2.1 Global variables**

#### **SMS\_MESSAGES**

Number of physical messages received.

#### **DECODED\_PARTS**

Number of decoded message parts.

#### **PHONE\_ID**

New in version 1.38.2.

Value of [PhoneID](#page-22-1). Useful when running multiple instances (see *[Multiple modems](#page-28-0)*).

### **5.2.2 Per message variables**

The variables further described as  $SMS_1$ ... are generated for each physical message, where 1 is replaced by current number of message.

#### **SMS\_1\_CLASS**

Class of message.

**SMS\_1\_NUMBER**

Sender number.

#### **SMS\_1\_TEXT**

Message text. Text is not available for 8-bit binary messages.

#### **SMS\_1\_REFERENCE**

New in version 1.38.5.

Message Reference. If delivery status received, this variable contains TPMR of original message

### **5.2.3 Per part variables**

The variables further described as  $DECODED_1$ ... are generated for each message part, where 1 is replaced by current number of part. Set are only those variables whose content is present in the message.

#### **DECODED\_1\_TEXT**

Decoded long message text.

**DECODED\_1\_MMS\_SENDER** Sender of MMS indication message.

#### **DECODED\_1\_MMS\_TITLE**

title of MMS indication message.

#### **DECODED\_1\_MMS\_ADDRESS**

Address (URL) of MMS from MMS indication message.

#### See also:

faq-mms-download

#### **DECODED\_1\_MMS\_SIZE**

Size of MMS as specified in MMS indication message.

# <span id="page-31-0"></span>**5.3 Examples**

### **5.3.1 Activating RunOnReceive**

To activate this feature you need to set [RunOnReceive](#page-22-0) in the *[SMSD Configuration File](#page-18-0)*.

```
[smsd]
RunOnReceive = /path/to/script.sh
```
### **5.3.2 Processing messages from the files backend**

Following script (if used as  $RunOnRece$  ive handler) passes message data to other program. This works only with the *[Files backend](#page-34-1)*.

```
#!/bin/sh
INBOX=/path/to/smsd/inbox
PROGRAM=/bin/cat
for ID in "$@" ; do
   $PROGRAM < $INBOX/$ID
done
```
### **5.3.3 Invoking commands based on message text**

Following script (if used as  $RunOnRece$  ive handler) executes given programs based on message text.

```
#!/bin/sh
# Check for sender number
if [ "$SMS_1_NUMBER" != "+420123456789" ] ; then
    exit
fi
# Handle commands
case "$SMS_1_TEXT" in
    "DMS A")
        /usr/bin/dms-a
       ;;"DMS B")
        /usr/bin/dms-b
        ;;
esac
```
### **5.3.4 Passing message text to program**

Following script (if used as  $RunOnReceive$  handler) passes message text and sender to external program.

```
#!/bin/sh
PROGRAM=/bin/echo
for i in `seq $SMS_MESSAGES` ; do
   eval "$PROGRAM \"\${SMS_${i}_NUMBER}\" \"\${SMS_${i}_TEXT}\""
done
```
### **5.3.5 Passing MMS indication parameters to external program**

Following script (if used as  $RunOnRece$  ive handler) will write information about each received MMS indication to the log file. Just replace echo command with your own program to do custom processing.

```
#!/bin/sh
if [ $DECODED_PARTS -eq 0 ] ; then
    # No decoded parts, nothing to process
    exit
```
(continues on next page)

(continued from previous page)

```
fi
if [ "$DECODED_1_MMS_ADDRESS" ] ; then
   echo "$DECODED_1_MMS_ADDRESS" "$DECODED_1_MMS_SENDER" "$DECODED_1_MMS_TITLE" >> /
˓→tmp/smsd-mms.log
fi
```
# **5.3.6 Processing message text in Python**

Following script (if used as  $RunOnReceive$  handler) written in Python will concatenate all text from received message:

```
#!/usr/bin/env python
from __future__ import print_function
import os
import sys
numparts = int(os.environ['DECODED_PARTS'])
text = ''
# Are there any decoded parts?
if numparts == 0:
   text = os.environ['SMS_1_TEXT']
# Get all text parts
else:
    for i in range(1, numparts + 1):
        varname = 'DECODED_%d_TEXT' % i
        if varname in os.environ:
           text = text + os.environ[varname]# Do something with the text
print('Number %s have sent text: %s' % (os.environ['SMS_1_NUMBER'], text))
```
### **CHAPTER**

**SIX**

# **BACKEND SERVICES**

<span id="page-34-0"></span>The backend service is used to store messages (both incoming and queue of outgoing ones).

# <span id="page-34-1"></span>**6.1 Files backend**

### **6.1.1 Description**

FILES backend stores all data on a filesystem in folders defined by configuration (see *[SMSD Configuration File](#page-18-0)* for description of configuration options).

### **6.1.2 Receiving of messages**

Received messages are stored in a folder defined by configuration. The filename will be IN<date>\_<time>\_<serial>\_<sender>\_<sequence>.<ext>, for example IN20021130\_021531\_00\_+45409000931640979\_00.txt.

Explanation of fields:

**<date>** date in format YYYYMMDD

**<time>** time in format HHMMSS

**<sender>** sender number

**<serial>** order of a message (in case more messages were received at same time), in format NN

**<sequence>** part of the message for multipart messages, in format NN

**<ext>** txt for text message, 8-bit messages are stored with bin extension, smsbackup for gammu-smsbackup

The content of the file is content of the message and the format is defined by configuration directive  $InboxFormat$ (see *[SMSD Configuration File](#page-18-0)*).

# **6.1.3 Transmitting of messages**

Transmitted messages are read from a folder defined by configuration. The filename should be one of the following formats:

- OUT<recipient>.<ext>
- OUT<priority>\_<recipient>\_<serial>.<ext>
- OUT<priority><date> <time> <serial> <recipient> <note>.<ext>

Explanation of fields:

**<recipient>** recipient number where to send message

**<priority>** an alphabetic character (A-Z) A = highest priority

**<ext>** txt for normal text SMS, smsbackup for gammu-smsbackup

**<note>** any arbitrary text which is ignored

For text messages, you can additionally append flags to extension:

- **d** delivery report requested
- **f** flash SMS
- **b** WAP bookmark as name,URL

Other fields are same as for received messages.

For example OUTG20040620\_193810\_123\_+4512345678\_xpq.txtdf is a flash text SMS requesting delivery reports.

SMSes will be transmitted sequentially based on the file name. The contents of the file is the SMS to be transmitted (in Unicode or standard character set).

The contents of the file is the SMS to be transmitted (in Unicode or standard character set), for WAP bookmarks it is split on as Name,URL, for text messages whole file content is used.

Please note that if file is not in Unicode, encoding is detected based on locales, which do not have to be configured if SMSD is running from init script. If this is your case, please add locales definition to init script.

# <span id="page-35-0"></span>**6.2 SQL Service**

### **6.2.1 Description**

SQL service stores all its data in database. It can use one of these SQL backends (configuration option  $Diriver$  in smsd section):

- native\_mysql for *[MySQL Backend](#page-42-0)*
- native\_pgsql for *[PostgreSQL Backend](#page-51-0)*
- odbc for *[ODBC Backend](#page-61-0)*
- drivers supported by DBI for *[DBI Backend](#page-57-0)*, which include:
	- sqlite3 for SQLite 3
	- mysql for MySQL
	- pgsql for PostgeSQL
	- freetds for MS SQL Server or Sybase
# **6.2.2 SQL connection parameters**

Common for all backends:

- [User](#page-24-0) user connecting to database
- [Password](#page-24-1) password for connecting to database
- [Host](#page-24-2) database host or data source name
- [Database](#page-24-3) database name
- [Driver](#page-24-4) native\_mysql, native\_pgsql, odbc or DBI one
- [SQL](#page-24-5) SQL dialect to use

## Specific for DBI:

- [DriversPath](#page-25-0) path to DBI drivers
- [DBDir](#page-25-1) sqlite/sqlite3 directory with database

## See also:

The variables are fully described in gammurc documentation.

## **6.2.3 Tables**

New in version 1.37.1.

You can customize name of all tables in the  $[tables]$ . The SQL queries will reflect this, so it's enough to change table name in this section.

## **gammu**

Name of the *[gammu](#page-63-0)* table.

#### **inbox**

Name of the *[inbox](#page-63-1)* table.

#### **sentitems**

Name of the *[sentitems](#page-67-0)* table.

### **outbox**

Name of the *[outbox](#page-64-0)* table.

## **outbox\_multipart**

Name of the *[outbox\\_multipart](#page-65-0)* table.

## **phones**

Name of the *[phones](#page-66-0)* table.

You can change any table name using these:

**[tables]** inbox = special\_inbox

## <span id="page-37-3"></span>**6.2.4 SQL Queries**

Almost all queries are configurable. You can edit them in  $[sq1]$  section. There are several variables used in SQL queries. We can separate them into three groups:

- phone specific, which can be used in every query, see *[Phone Specific Parameters](#page-37-0)*
- SMS specific, which can be used in queries which works with SMS messages, see *[SMS Specific Parameters](#page-37-1)*
- query specific, which are numeric and are specific only for given query (or set of queries), see *[Configurable](#page-38-0) [queries](#page-38-0)*

## <span id="page-37-0"></span>**Phone Specific Parameters**

- **%I** IMEI of phone
- **%S** SIM IMSI
- **%P** PHONE ID (hostname)
- **%N** client name (eg. Gammu 1.12.3)
- **%O** network code
- **%M** network name

## <span id="page-37-1"></span>**SMS Specific Parameters**

- **%R** remote number[1](#page-37-2)
- **%C** delivery datetime
- **%e** delivery status on receiving or status error on sending
- **%t** message reference
- **%d** receiving datetime for received sms
- **%E** encoded text of SMS
- **%c** SMS coding (ie 8bit or UnicodeNoCompression)
- **%F** sms centre number
- **%u** UDH header
- **%x** class
- **%T** decoded SMS text
- **%A** CreatorID of SMS (sending sms)
- **%V** relative validity

<span id="page-37-2"></span><sup>&</sup>lt;sup>1</sup> Sender number for received messages (insert to inbox or delivery notifications), destination otherwise.

## <span id="page-38-0"></span>**6.2.5 Configurable queries**

All configurable queries can be set in  $[sq]$  section. Sequence of rows in selects are mandatory.

All default queries noted here are noted for MySQL. Actual time and time addition are selected for default queries during initialization.

#### **delete\_phone**

Deletes phone from database.

Default value:

**DELETE FROM** phones **WHERE** IMEI = %I

#### **insert\_phone**

Inserts phone to database.

Default value:

```
INSERT INTO phones (IMEI, ID, Send, Receive, InsertIntoDB, TimeOut, Client,
˓→Battery, Signal)
VALUES (%I, %P, %1, %2, NOW(), (NOW() + INTERVAL 10 SECOND) + 0, %N, -1, -1)
```
Query specific parameters:

- **%1** enable send (yes or no) configuration option Send
- **%2** enable receive (yes or no) configuration option Receive

## **save\_inbox\_sms\_select**

Select message for update delivery status.

Default value:

```
SELECT ID, Status, SendingDateTime, DeliveryDateTime, SMSCNumber FROM sentitems
WHERE DeliveryDateTime IS NULL AND SenderID = %P AND TPMR = %t AND
˓→DestinationNumber = %R
```
#### **save\_inbox\_sms\_update\_delivered**

Update message delivery status if message was delivered.

Default value:

```
UPDATE sentitems SET DeliveryDateTime = %C, Status = %1, StatusError = %e WHERE
˓→ID = %2 AND TPMR = %t
```
Query specific parameters:

- **%1** delivery status returned by GSM network
- **%2** ID of message

## **save\_inbox\_sms\_update**

Update message if there is an delivery error.

Default value:

**UPDATE** sentitems **SET** Status = %1, StatusError = %e **WHERE** ID = %2 **AND** TPMR = %t

Query specific parameters:

**%1** delivery status returned by GSM network

**%2** ID of message

## **save\_inbox\_sms\_insert**

Insert received message.

Default value:

```
INSERT INTO inbox (ReceivingDateTime, Text, SenderNumber, Coding, SMSCNumber, UDH,
Class, TextDecoded, RecipientID) VALUES (%d, %E, %R, %c, %F, %u, %x, %T, %P)
```
## **update\_received**

Update statistics after receiving message.

Default value:

```
UPDATE phones SET Received = Received + 1 WHERE IMEI = %I
```
## **refresh\_send\_status**

Update messages in outbox.

Default value:

```
UPDATE outbox SET SendingTimeOut = (NOW() + INTERVAL 60 SECOND) + 0
WHERE ID = %1 AND (SendingTimeOut < NOW() OR SendingTimeOut IS NULL)
```
The default query calculates sending timeout based on  $LoopSleep$  value.

Query specific parameters:

**%1** ID of message

### **find\_outbox\_sms\_id**

Find sms messages for sending.

Default value:

```
SELECT ID, InsertIntoDB, SendingDateTime, SenderID FROM outbox
WHERE SendingDateTime < NOW() AND SendingTimeOut < NOW() AND
SendBefore >= CURTIME() AND SendAfter <= CURTIME() AND
( SenderID is NULL OR SenderID = '' OR SenderID = %P ) ORDER BY InsertIntoDB ASC
˓→LIMIT %1
```
Query specific parameters:

**%1** limit of sms messages sended in one walk in loop

## **find\_outbox\_body**

Select body of message.

Default value:

```
SELECT Text, Coding, UDH, Class, TextDecoded, ID, DestinationNumber, MultiPart,
RelativeValidity, DeliveryReport, CreatorID FROM outbox WHERE ID=%1
```
Query specific parameters:

**%1** ID of message

#### **find\_outbox\_multipart**

Select remaining parts of sms message.

Default value:

**SELECT** Text, Coding, UDH, **Class**, TextDecoded, ID, SequencePosition **FROM** outbox\_multipart **WHERE** ID=%1 **AND** SequencePosition=%2

Query specific parameters:

- **%1** ID of message
- **%2** Number of multipart message

#### **delete\_outbox**

Remove messages from outbox after threir successful send.

Default value:

**DELETE FROM** outbox **WHERE** ID=%1

Query specific parameters:

**%1** ID of message

## **delete\_outbox\_multipart**

Remove messages from outbox\_multipart after threir successful send.

Default value:

**DELETE FROM** outbox\_multipart **WHERE** ID=%1

Query specific parameters:

**%1** ID of message

#### **create\_outbox**

Create message (insert to outbox).

Default value:

```
INSERT INTO outbox (CreatorID, SenderID, DeliveryReport, MultiPart,
InsertIntoDB, Text, DestinationNumber, RelativeValidity, Coding, UDH, Class,
TextDecoded) VALUES (%1, %P, %2, %3, NOW(), %E, %R, %V, %c, %u, %x, %T)
```
Query specific parameters:

- **%1** creator of message
- **%2** delivery status report yes/default
- **%3** multipart FALSE/TRUE
- **%4** Part (part number)
- **%5** ID of message

#### **create\_outbox\_multipart**

Create message remaining parts.

Default value:

```
INSERT INTO outbox_multipart (SequencePosition, Text, Coding, UDH, Class,
TextDecoded, ID) VALUES (%4, %E, %c, %u, %x, %T, %5)
```
Query specific parameters:

**%1** creator of message

- **%2** delivery status report yes/default
- **%3** multipart FALSE/TRUE
- **%4** Part (part number)
- **%5** ID of message

## **add\_sent\_info**

Insert to sentitems.

Default value:

```
INSERT INTO sentitems (CreatorID, ID, SequencePosition, Status, SendingDateTime,
SMSCNumber, TPMR, SenderID,Text,DestinationNumber,Coding,UDH,Class,TextDecoded,
InsertIntoDB, RelativeValidity)
VALUES (%A, %1, %2, %3, NOW(), %F, %4, %P, %E, %R, %c, %u, %x, %T, %5, %V)
```
Query specific parameters:

- **%1** ID of sms message
- **%2** part number (for multipart sms)
- **%3** message state (SendingError, Error, SendingOK, SendingOKNoReport)
- **%4** message reference (TPMR)
- **%5** time when inserted in db

#### **update\_sent**

Update sent statistics after sending message.

Default value:

**UPDATE** phones **SET** Sent= Sent + 1 **WHERE** IMEI = %I

#### **refresh\_phone\_status**

Update phone status (battery, signal).

Default value:

```
UPDATE phones SET TimeOut= (NOW() + INTERVAL 10 SECOND) + 0,
Battery = %1, Signal = %2 WHERE IMEI = %I
```
Query specific parameters:

- **%1** battery percent
- **%2** signal percent

#### **update\_retries**

Update number of retries for outbox message. The interval can be configured by  $RetryTimeout$ .

```
UPDATE outbox SET SendngTimeOut = (NOW() + INTERVAL 600 SECOND) + 0,
Retries = %2 WHERE ID = %1
```
Query specific parameters:

- **%1** message ID
- **%2** number of retries

# **6.3 MySQL Backend**

# **6.3.1 Description**

MYSQL backend stores all data in a [MySQL](https://www.mysql.com/) database server, which parameters are defined by configuration (see *[SMSD Configuration File](#page-18-2)* for description of configuration options).

For tables description see *[SMSD Database Structure](#page-63-2)*.

This backend is based on *[SQL Service](#page-35-0)*.

# **6.3.2 Configuration**

Before running *[gammu-smsd](#page-10-0)* you need to create necessary tables in the database, which is described below.

The configuration file then can look like:

```
[smsd]
service = sql
driver = native_mysql
host = localhost
```
## See also:

*[SMSD Configuration File](#page-18-2)*

# **6.3.3 Privileges**

The user accessing the database does not need much privileges, the following privileges should be enough:

```
GRANT USAGE ON *.* TO 'smsd'@'localhost' IDENTIFIED BY 'password';
GRANT SELECT, INSERT, UPDATE, DELETE ON `smsd`.* TO 'smsd'@'localhost';
CREATE DATABASE smsd;
```
Note: For creating the SQL tables you need more privileges, especially for creating triggers, which are used for some functionality.

# <span id="page-42-0"></span>**6.3.4 Creating tables for MySQL**

Depending on MySQL version and settings please choose best fitting script to create tables:

- mysql.sql, requires MySQL 5.6.5 or newer
- mysql-legacy.sql supports legacy MySQL versions, but requires neither of *NO\_ZERO\_DATE*, *ANSI* or *STRICT* modes to be set in the server

SQL script mysql.sql for creating tables in MySQL database:

```
--
-- Database for Gammu SMSD
--
-- In case you get errors about not supported charset, please
-- replace utf8mb4 with utf8.
-- --------------------------------------------------------
--
-- Table structure for table `gammu`
--
CREATE TABLE `gammu` (
 `Version` integer NOT NULL default '0' PRIMARY KEY
) ENGINE=MyISAM DEFAULT CHARSET=utf8mb4;
--
-- Dumping data for table `gammu`
-INSERT INTO `gammu` (`Version`) VALUES (17);
-- --------------------------------------------------------
--
-- Table structure for table `inbox`
--
CREATE TABLE `inbox` (
 `UpdatedInDB` timestamp NOT NULL default CURRENT_TIMESTAMP on update CURRENT_
˓→TIMESTAMP,
 `ReceivingDateTime` timestamp NOT NULL default CURRENT_TIMESTAMP,
 `Text` text NOT NULL,
 `SenderNumber` varchar(20) NOT NULL default '',
 `Coding` enum('Default_No_Compression','Unicode_No_Compression','8bit','Default_
˓→Compression','Unicode_Compression') NOT NULL default 'Default_No_Compression',
 `UDH` text NOT NULL,
 `SMSCNumber` varchar(20) NOT NULL default '',
 `Class` integer NOT NULL default '-1',
 `TextDecoded` text NOT NULL,
 `ID` integer unsigned NOT NULL auto_increment,
  `RecipientID` text NOT NULL,
 `Processed` enum('false','true') NOT NULL default 'false',
 `Status` integer NOT NULL default '-1',
 PRIMARY KEY `ID` (`ID`)
) ENGINE=MyISAM DEFAULT CHARSET=utf8mb4 AUTO_INCREMENT=1 ;
--
-- Dumping data for table `inbox`
--
-- --------------------------------------------------------
--
-- Table structure for table `outbox`
--
```

```
CREATE TABLE `outbox` (
 `UpdatedInDB` timestamp NOT NULL default CURRENT_TIMESTAMP on update CURRENT_
˓→TIMESTAMP,
  `InsertIntoDB` timestamp NOT NULL default CURRENT_TIMESTAMP,
 `SendingDateTime` timestamp NOT NULL default CURRENT_TIMESTAMP,
  `SendBefore` time NOT NULL DEFAULT '23:59:59',
  `SendAfter` time NOT NULL DEFAULT '00:00:00',
  `Text` text,
  `DestinationNumber` varchar(20) NOT NULL default '',
 `Coding` enum('Default_No_Compression','Unicode_No_Compression','8bit','Default_
˓→Compression','Unicode_Compression') NOT NULL default 'Default_No_Compression',
 `UDH` text,
 `Class` integer default '-1',
 `TextDecoded` text NOT NULL,
 `ID` integer unsigned NOT NULL auto_increment,
 `MultiPart` enum('false','true') default 'false',
 `RelativeValidity` integer default '-1',
 `SenderID` varchar(255),
  `SendingTimeOut` timestamp NULL default CURRENT_TIMESTAMP,
  `DeliveryReport` enum('default','yes','no') default 'default',
  `CreatorID` text NOT NULL,
  `Retries` int(3) default 0,
 `Priority` integer default 0,
 `Status` enum('SendingOK','SendingOKNoReport','SendingError','DeliveryOK',
˓→'DeliveryFailed','DeliveryPending','DeliveryUnknown','Error','Reserved') NOT NULL
˓→default 'Reserved',
 `StatusCode` integer NOT NULL default '-1',
 PRIMARY KEY `ID` (`ID`)
) ENGINE=MyISAM DEFAULT CHARSET=utf8mb4;
CREATE INDEX outbox_date ON outbox(SendingDateTime, SendingTimeOut);
CREATE INDEX outbox_sender ON outbox(SenderID(250));
--
-- Dumping data for table `outbox`
--
-- --------------------------------------------------------
--
-- Table structure for table `outbox_multipart`
--
CREATE TABLE `outbox_multipart` (
 `Text` text,
  `Coding` enum('Default_No_Compression','Unicode_No_Compression','8bit','Default_
˓→Compression','Unicode_Compression') NOT NULL default 'Default_No_Compression',
  `UDH` text,
 `Class` integer default '-1',
 `TextDecoded` text,
 `ID` integer unsigned NOT NULL default '0',
 `SequencePosition` integer NOT NULL default '1',
 `Status` enum('SendingOK','SendingOKNoReport','SendingError','DeliveryOK',
˓→'DeliveryFailed','DeliveryPending','DeliveryUnknown','Error','Reserved') NOT NULL
˓→default 'Reserved',
```

```
`StatusCode` integer NOT NULL default '-1',
 PRIMARY KEY (`ID`, `SequencePosition`)
) ENGINE=MyISAM DEFAULT CHARSET=utf8mb4;
--
-- Dumping data for table `outbox_multipart`
--
-- --------------------------------------------------------
--
-- Table structure for table `phones`
--
CREATE TABLE `phones` (
 `ID` text NOT NULL,
 `UpdatedInDB` timestamp NOT NULL default CURRENT_TIMESTAMP on update CURRENT_
˓→TIMESTAMP,
 `InsertIntoDB` timestamp NOT NULL default CURRENT_TIMESTAMP,
  `TimeOut` timestamp NOT NULL default CURRENT_TIMESTAMP,
  `Send` enum('yes','no') NOT NULL default 'no',
 `Receive` enum('yes','no') NOT NULL default 'no',
  `IMEI` varchar(35) NOT NULL,
 `IMSI` varchar(35) NOT NULL,
 `NetCode` varchar(10) default 'ERROR',
 `NetName` varchar(35) default 'ERROR',
 `Client` text NOT NULL,
 `Battery` integer NOT NULL DEFAULT -1,
 `Signal` integer NOT NULL DEFAULT -1,
 `Sent` int NOT NULL DEFAULT 0,
 `Received` int NOT NULL DEFAULT 0,
 PRIMARY KEY (`IMEI`)
) ENGINE=MyISAM DEFAULT CHARSET=utf8mb4;
--
-- Dumping data for table `phones`
--
-- --------------------------------------------------------
--
-- Table structure for table `sentitems`
--
CREATE TABLE `sentitems` (
 `UpdatedInDB` timestamp NOT NULL default CURRENT_TIMESTAMP on update CURRENT_
˓→TIMESTAMP,
 `InsertIntoDB` timestamp NOT NULL default CURRENT_TIMESTAMP,
  `SendingDateTime` timestamp NOT NULL default CURRENT_TIMESTAMP,
 `DeliveryDateTime` timestamp NULL,
 `Text` text NOT NULL,
 `DestinationNumber` varchar(20) NOT NULL default '',
 `Coding` enum('Default_No_Compression','Unicode_No_Compression','8bit','Default_
˓→Compression','Unicode_Compression') NOT NULL default 'Default_No_Compression',
 `UDH` text NOT NULL,
 `SMSCNumber` varchar(20) NOT NULL default '',
 `Class` integer NOT NULL default '-1',
```

```
`TextDecoded` text NOT NULL,
 `ID` integer unsigned NOT NULL default '0',
 `SenderID` varchar(255) NOT NULL,
 `SequencePosition` integer NOT NULL default '1',
 `Status` enum('SendingOK','SendingOKNoReport','SendingError','DeliveryOK',
˓→'DeliveryFailed','DeliveryPending','DeliveryUnknown','Error') NOT NULL default
˓→'SendingOK',
  `StatusError` integer NOT NULL default '-1',
  `TPMR` integer NOT NULL default '-1',
  `RelativeValidity` integer NOT NULL default '-1',
 `CreatorID` text NOT NULL,
 `StatusCode` integer NOT NULL default '-1',
 PRIMARY KEY (`ID`, `SequencePosition`)
) ENGINE=MyISAM DEFAULT CHARSET=utf8mb4;
CREATE INDEX sentitems_date ON sentitems(DeliveryDateTime);
CREATE INDEX sentitems_tpmr ON sentitems(TPMR);
CREATE INDEX sentitems_dest ON sentitems(DestinationNumber);
CREATE INDEX sentitems_sender ON sentitems(SenderID(250));
--
-- Dumping data for table `sentitems`
--
```
Note: You can find the script in docs/sql/mysql.sql as well.

SQL script mysql-legacy.sql for creating tables in MySQL database:

```
--
-- Database for Gammu SMSD
--
-- In case you get errors about not supported charset, please
-- replace utf8mb4 with utf8.
-- --------------------------------------------------------
--
-- Table structure for table `gammu`
--
CREATE TABLE `gammu` (
 `Version` integer NOT NULL default '0' PRIMARY KEY
) ENGINE=MyISAM DEFAULT CHARSET=utf8mb4;
--
-- Dumping data for table `gammu`
--
INSERT INTO `gammu` (`Version`) VALUES (17);
-- --------------------------------------------------------
--
-- Table structure for table `inbox`
--
```

```
CREATE TABLE `inbox` (
 `UpdatedInDB` timestamp NOT NULL default CURRENT_TIMESTAMP on update CURRENT_
˓→TIMESTAMP,
 `ReceivingDateTime` timestamp NOT NULL default '0000-00-00 00:00:00',
 `Text` text NOT NULL,
  `SenderNumber` varchar(20) NOT NULL default '',
  `Coding` enum('Default_No_Compression','Unicode_No_Compression','8bit','Default_
˓→Compression','Unicode_Compression') NOT NULL default 'Default_No_Compression',
 `UDH` text NOT NULL,
 `SMSCNumber` varchar(20) NOT NULL default '',
 `Class` integer NOT NULL default '-1',
 `TextDecoded` text NOT NULL,
 `ID` integer unsigned NOT NULL auto_increment,
 `RecipientID` text NOT NULL,
 `Processed` enum('false','true') NOT NULL default 'false',
 `Status` integer NOT NULL default '-1',
 PRIMARY KEY `ID` (`ID`)
) ENGINE=MyISAM DEFAULT CHARSET=utf8mb4 AUTO_INCREMENT=1 ;
--
-- Dumping data for table `inbox`
--
-- --------------------------------------------------------
--
 - Table structure for table `outbox`
--
CREATE TABLE `outbox` (
 `UpdatedInDB` timestamp NOT NULL default CURRENT_TIMESTAMP on update CURRENT_
˓→TIMESTAMP,
  `InsertIntoDB` timestamp NOT NULL default '0000-00-00 00:00:00',
  `SendingDateTime` timestamp NOT NULL default '0000-00-00 00:00:00',
 `SendBefore` time NOT NULL DEFAULT '23:59:59',
 `SendAfter` time NOT NULL DEFAULT '00:00:00',
 `Text` text,
 `DestinationNumber` varchar(20) NOT NULL default '',
 `Coding` enum('Default_No_Compression','Unicode_No_Compression','8bit','Default_
˓→Compression','Unicode_Compression') NOT NULL default 'Default_No_Compression',
 `UDH` text,
 `Class` integer default '-1',
 `TextDecoded` text NOT NULL,
 `ID` integer unsigned NOT NULL auto_increment,
 `MultiPart` enum('false','true') default 'false',
  `RelativeValidity` integer default '-1',
  `SenderID` varchar(255),
 `SendingTimeOut` timestamp NULL default '0000-00-00 00:00:00',
 `DeliveryReport` enum('default','yes','no') default 'default',
 `CreatorID` text NOT NULL,
 `Retries` int(3) default 0,
 `Priority` integer default 0,
 `Status` enum('SendingOK','SendingOKNoReport','SendingError','DeliveryOK',
˓→'DeliveryFailed','DeliveryPending','DeliveryUnknown','Error','Reserved') NOT NULL
˓→default 'Reserved',
```

```
`StatusCode` integer NOT NULL default '-1',
 PRIMARY KEY `ID` (`ID`)
) ENGINE=MyISAM DEFAULT CHARSET=utf8mb4;
CREATE INDEX outbox_date ON outbox(SendingDateTime, SendingTimeOut);
CREATE INDEX outbox_sender ON outbox(SenderID(250));
--
-- Dumping data for table `outbox`
--
-- --------------------------------------------------------
--
-- Table structure for table `outbox_multipart`
--
CREATE TABLE `outbox_multipart` (
 `Text` text,
 `Coding` enum('Default_No_Compression','Unicode_No_Compression','8bit','Default_
˓→Compression','Unicode_Compression') NOT NULL default 'Default_No_Compression',
 `UDH` text,
 `Class` integer default '-1',
 `TextDecoded` text,
 `ID` integer unsigned NOT NULL default '0',
 `SequencePosition` integer NOT NULL default '1',
 `Status` enum('SendingOK','SendingOKNoReport','SendingError','DeliveryOK',
˓→'DeliveryFailed','DeliveryPending','DeliveryUnknown','Error','Reserved') NOT NULL
˓→default 'Reserved',
 `StatusCode` integer NOT NULL default '-1',
PRIMARY KEY (`ID`, `SequencePosition`)
) ENGINE=MyISAM DEFAULT CHARSET=utf8mb4;
--
-- Dumping data for table `outbox multipart`
--
-- --------------------------------------------------------
--
-- Table structure for table `phones`
--
CREATE TABLE `phones` (
 `ID` text NOT NULL,
 `UpdatedInDB` timestamp NOT NULL default CURRENT_TIMESTAMP on update CURRENT_
˓→TIMESTAMP,
  `InsertIntoDB` timestamp NOT NULL default '0000-00-00 00:00:00',
 `TimeOut` timestamp NOT NULL default '0000-00-00 00:00:00',
 `Send` enum('yes','no') NOT NULL default 'no',
 `Receive` enum('yes','no') NOT NULL default 'no',
 `IMEI` varchar(35) NOT NULL,
 `IMSI` varchar(35) NOT NULL,
 `NetCode` varchar(10) default 'ERROR',
 `NetName` varchar(35) default 'ERROR',
 `Client` text NOT NULL,
```

```
`Battery` integer NOT NULL DEFAULT -1,
 `Signal` integer NOT NULL DEFAULT -1,
 `Sent` int NOT NULL DEFAULT 0,
 `Received` int NOT NULL DEFAULT 0,
PRIMARY KEY (`IMEI`)
) ENGINE=MyISAM DEFAULT CHARSET=utf8mb4;
--
-- Dumping data for table `phones`
--
-- --------------------------------------------------------
--
-- Table structure for table `sentitems`
--
CREATE TABLE `sentitems` (
 `UpdatedInDB` timestamp NOT NULL default CURRENT_TIMESTAMP on update CURRENT_
˓→TIMESTAMP,
 `InsertIntoDB` timestamp NOT NULL default '0000-00-00 00:00:00',
  `SendingDateTime` timestamp NOT NULL default '0000-00-00 00:00:00',
  `DeliveryDateTime` timestamp NULL,
 `Text` text NOT NULL,
 `DestinationNumber` varchar(20) NOT NULL default '',
 `Coding` enum('Default_No_Compression','Unicode_No_Compression','8bit','Default_
˓→Compression','Unicode_Compression') NOT NULL default 'Default_No_Compression',
 `UDH` text NOT NULL,
 `SMSCNumber` varchar(20) NOT NULL default '',
 `Class` integer NOT NULL default '-1',
 `TextDecoded` text NOT NULL,
 `ID` integer unsigned NOT NULL default '0',
 `SenderID` varchar(255) NOT NULL,
 `SequencePosition` integer NOT NULL default '1',
  `Status` enum('SendingOK','SendingOKNoReport','SendingError','DeliveryOK',
˓→'DeliveryFailed','DeliveryPending','DeliveryUnknown','Error') NOT NULL default
˓→'SendingOK',
 `StatusError` integer NOT NULL default '-1',
 `TPMR` integer NOT NULL default '-1',
 `RelativeValidity` integer NOT NULL default '-1',
 `CreatorID` text NOT NULL,
 `StatusCode` integer NOT NULL default '-1',
 PRIMARY KEY (`ID`, `SequencePosition`)
) ENGINE=MyISAM DEFAULT CHARSET=utf8mb4;
CREATE INDEX sentitems_date ON sentitems(DeliveryDateTime);
CREATE INDEX sentitems_tpmr ON sentitems(TPMR);
CREATE INDEX sentitems_dest ON sentitems(DestinationNumber);
CREATE INDEX sentitems_sender ON sentitems(SenderID(250));
--
-- Dumping data for table `sentitems`
--
--
-- Triggers for setting default timestamps
```

```
DELIMITER //
CREATE TRIGGER inbox_timestamp BEFORE INSERT ON inbox
FOR EACH ROW
BEGIN
    IF NEW.ReceivingDateTime = '0000-00-00 00:00:00' THEN
        SET NEW.ReceivingDateTime = CURRENT_TIMESTAMP();
   END IF;
END;//
CREATE TRIGGER outbox_timestamp BEFORE INSERT ON outbox
FOR EACH ROW
BEGIN
   IF NEW. InsertIntoDB = '0000-00-00 00:00:00' THEN
        SET NEW.InsertIntoDB = CURRENT_TIMESTAMP();
   END IF;
   IF NEW.SendingDateTime = '0000-00-00 00:00:00' THEN
        SET NEW.SendingDateTime = CURRENT_TIMESTAMP();
   END IF;
    IF NEW.SendingTimeOut = '0000-00-00 00:00:00' THEN
        SET NEW. SendingTimeOut = CURRENT TIMESTAMP ();
   END IF;
END;//
CREATE TRIGGER phones_timestamp BEFORE INSERT ON phones
FOR EACH ROW
BEGIN
   IF NEW.InsertIntoDB = '0000-00-00 00:00:00' THEN
       SET NEW.InsertIntoDB = CURRENT_TIMESTAMP();
   END IF;
   IF NEW.TimeOut = '0000-00-00 00:00:00' THEN
        SET NEW.TimeOut = CURRENT TIMESTAMP();
   END IF;
END;//
CREATE TRIGGER sentitems_timestamp BEFORE INSERT ON sentitems
FOR EACH ROW
BEGIN
   IF NEW.InsertIntoDB = '0000-00-00 00:00:00' THEN
       SET NEW. InsertIntoDB = CURRENT TIMESTAMP();
   END IF;
   IF NEW.SendingDateTime = '0000-00-00 00:00:00' THEN
        SET NEW.SendingDateTime = CURRENT_TIMESTAMP();
   END IF;
END;//
DELIMITER ;
```
Note: You can find the script in docs/sql/mysql-legacy.sql as well.

--

## **6.3.5 Upgrading tables**

The easiest way to upgrade database structure is to backup old one and start with creating new one based on example above.

For upgrading existing database, you can use changes described in *[History of database structure](#page-68-0)* and then manually update Version field in gammu table.

# **6.4 PostgreSQL Backend**

## **6.4.1 Description**

PGSQL backend stores all data in a [PostgreSQL](https://www.postgresql.org/) database server, which parameters are defined by configuration (see *[SMSD Configuration File](#page-18-2)* for description of configuration options).

For tables description see *[SMSD Database Structure](#page-63-2)*.

This backend is based on *[SQL Service](#page-35-0)*.

## **6.4.2 Configuration**

Before running *[gammu-smsd](#page-10-0)* you need to create necessary tables in the database, which is described below.

The configuration file then can look like:

```
[smsd]
service = sql
driver = native_pgsql
host = localhost
```
## See also:

--

*[SMSD Configuration File](#page-18-2)*

## <span id="page-51-0"></span>**6.4.3 Creating tables for PostgreSQL**

SQL script for creating tables in PostgreSQL database:

```
-- Database: "smsd"
--
-- CREATE USER "smsd" WITH NOCREATEDB NOCREATEUSER;
-- CREATE DATABASE "smsd" WITH OWNER = "smsd" ENCODING = 'UTF8';
-- \connect "smsd" "smsd"
-- COMMENT ON DATABASE "smsd" IS 'Gammu SMSD Database';
-- --------------------------------------------------------
--
-- Function declaration for updating timestamps
-CREATE LANGUAGE plpgsql;
CREATE OR REPLACE FUNCTION update_timestamp() RETURNS trigger AS $update_timestamp$
 BEGIN
```

```
(continued from previous page)
    NEW."UpdatedInDB" := LOCALTIMESTAMP(0);
    RETURN NEW;
  END;
$update_timestamp$ LANGUAGE plpgsql;
-- --------------------------------------------------------
--
-- Sequence declarations for tables' primary keys
--
--CREATE SEQUENCE inbox_ID_seq;
--CREATE SEQUENCE outbox_ID_seq;
--CREATE SEQUENCE outbox_multipart_ID_seq;
--CREATE SEQUENCE sentitems_ID_seq;
 -- --------------------------------------------------------
--
-- Index declarations for tables' primary keys
---CREATE UNIQUE INDEX inbox_pkey ON inbox USING btree ("ID");
--CREATE UNIQUE INDEX outbox pkey ON outbox USING btree ("ID");
--CREATE UNIQUE INDEX outbox_multipart_pkey ON outbox_multipart USING btree ("ID");
--CREATE UNIQUE INDEX sentitems_pkey ON sentitems USING btree ("ID");
         -- --------------------------------------------------------
--
-- Table structure for table "gammu"
--CREATE TABLE gammu (
  "Version" smallint NOT NULL DEFAULT '0' PRIMARY KEY
);
--
-- Dumping data for table "gammu"
--
INSERT INTO gammu ("Version") VALUES (17);
-- --------------------------------------------------------
--
-- Table structure for table "inbox"
--
CREATE TABLE inbox (
 "UpdatedInDB" timestamp(0) WITHOUT time zone NOT NULL DEFAULT LOCALTIMESTAMP(0),
```

```
(continued from previous page)
```

```
"ReceivingDateTime" timestamp(0) WITHOUT time zone NOT NULL DEFAULT
˓→LOCALTIMESTAMP(0),
  "Text" text NOT NULL,
  "SenderNumber" varchar(20) NOT NULL DEFAULT '',
  "Coding" varchar(255) NOT NULL DEFAULT 'Default_No_Compression',
  "UDH" text NOT NULL,
  "SMSCNumber" varchar(20) NOT NULL DEFAULT '',
  "Class" integer NOT NULL DEFAULT '-1',
  "TextDecoded" text NOT NULL DEFAULT '',
  "ID" serial PRIMARY KEY,
  "RecipientID" text NOT NULL,
  "Processed" boolean NOT NULL DEFAULT 'false',
  "Status" integer NOT NULL DEFAULT '-1',
 CHECK ("Coding" IN
  ('Default_No_Compression','Unicode_No_Compression','8bit','Default_Compression',
˓→'Unicode_Compression'))
);
--
-- Dumping data for table "inbox"
--- --------------------------------------------------------
--
-- Create trigger for table "inbox"
--
CREATE TRIGGER update_timestamp BEFORE UPDATE ON inbox FOR EACH ROW EXECUTE PROCEDURE
˓→update_timestamp();
-- --------------------------------------------------------
--
-- Table structure for table "outbox"
--
CREATE TABLE outbox (
  "UpdatedInDB" timestamp(0) WITHOUT time zone NOT NULL DEFAULT LOCALTIMESTAMP(0),
  "InsertIntoDB" timestamp(0) WITHOUT time zone NOT NULL DEFAULT LOCALTIMESTAMP(0),
  "SendingDateTime" timestamp NOT NULL DEFAULT LOCALTIMESTAMP(0),
  "SendBefore" time NOT NULL DEFAULT '23:59:59',
  "SendAfter" time NOT NULL DEFAULT '00:00:00',
  "Text" text,
  "DestinationNumber" varchar(20) NOT NULL DEFAULT '',
  "Coding" varchar(255) NOT NULL DEFAULT 'Default No Compression',
  "UDH" text,
  "Class" integer DEFAULT '-1',
  "TextDecoded" text NOT NULL DEFAULT '',
  "ID" serial PRIMARY KEY,
  "MultiPart" boolean NOT NULL DEFAULT 'false',
  "RelativeValidity" integer DEFAULT '-1',
  "SenderID" varchar(255),
  "SendingTimeOut" timestamp(0) WITHOUT time zone NOT NULL DEFAULT LOCALTIMESTAMP(0),
  "DeliveryReport" varchar(10) DEFAULT 'default',
  "CreatorID" text NOT NULL,
  "Retries" integer DEFAULT '0',
```

```
"Priority" integer DEFAULT '0',
  "Status" varchar(255) NOT NULL DEFAULT 'Reserved',
  "StatusCode" integer NOT NULL DEFAULT '-1',
 CHECK ("Coding" IN
  ('Default_No_Compression','Unicode_No_Compression','8bit','Default_Compression',
˓→'Unicode_Compression')),
 CHECK ("DeliveryReport" IN ('default','yes','no')),
 CHECK ("Status" IN
  ('SendingOK','SendingOKNoReport','SendingError','DeliveryOK','DeliveryFailed',
˓→'DeliveryPending',
 'DeliveryUnknown','Error','Reserved'))
);
CREATE INDEX outbox_date ON outbox("SendingDateTime", "SendingTimeOut");
CREATE INDEX outbox sender ON outbox("SenderID");
--
-- Dumping data for table "outbox"
--- --------------------------------------------------------
--
-- Create trigger for table "outbox"
-CREATE TRIGGER update_timestamp BEFORE UPDATE ON outbox FOR EACH ROW EXECUTE.
˓→PROCEDURE update_timestamp();
-- --------------------------------------------------------
--
-- Table structure for table "outbox multipart"
--
CREATE TABLE outbox_multipart (
 "Text" text,
  "Coding" varchar(255) NOT NULL DEFAULT 'Default_No_Compression',
  "UDH" text,
  "Class" integer DEFAULT '-1',
  "TextDecoded" text DEFAULT NULL,
  "ID" serial,
  "SequencePosition" integer NOT NULL DEFAULT '1',
  "Status" varchar(255) NOT NULL DEFAULT 'Reserved',
  "StatusCode" integer NOT NULL DEFAULT '-1',
 PRIMARY KEY ("ID", "SequencePosition"),
 CHECK ("Coding" IN
  ('Default_No_Compression','Unicode_No_Compression','8bit','Default_Compression',
˓→'Unicode_Compression')),
 CHECK ("Status" IN
 ('SendingOK','SendingOKNoReport','SendingError','DeliveryOK','DeliveryFailed',
˓→'DeliveryPending',
 'DeliveryUnknown','Error','Reserved'))
);
--
-- Dumping data for table "outbox_multipart"
```
--

(continued from previous page)

```
-- --------------------------------------------------------
--
-- Table structure for table "phones"
--
CREATE TABLE phones (
  "ID" text NOT NULL,
  "UpdatedInDB" timestamp(0) WITHOUT time zone NOT NULL DEFAULT LOCALTIMESTAMP(0),
  "InsertIntoDB" timestamp(0) WITHOUT time zone NOT NULL DEFAULT LOCALTIMESTAMP(0),
  "TimeOut" timestamp(0) WITHOUT time zone NOT NULL DEFAULT LOCALTIMESTAMP(0),
  "Send" boolean NOT NULL DEFAULT 'no',
  "Receive" boolean NOT NULL DEFAULT 'no',
  "IMEI" varchar(35) PRIMARY KEY NOT NULL,
  "IMSI" varchar(35) NOT NULL,
  "NetCode" varchar(10) DEFAULT 'ERROR',
  "NetName" varchar(35) DEFAULT 'ERROR',
  "Client" text NOT NULL,
  "Battery" integer NOT NULL DEFAULT -1,
  "Signal" integer NOT NULL DEFAULT -1,
  "Sent" integer NOT NULL DEFAULT 0,
  "Received" integer NOT NULL DEFAULT 0
);
--
-- Dumping data for table "phones"
--
  -- --------------------------------------------------------
--
-- Create trigger for table "phones"
--
CREATE TRIGGER update_timestamp BEFORE UPDATE ON phones FOR EACH ROW EXECUTE
˓→PROCEDURE update_timestamp();
         -- --------------------------------------------------------
--
-- Table structure for table "sentitems"
-CREATE TABLE sentitems (
  "UpdatedInDB" timestamp(0) WITHOUT time zone NOT NULL DEFAULT LOCALTIMESTAMP(0),
  "InsertIntoDB" timestamp(0) WITHOUT time zone NOT NULL DEFAULT LOCALTIMESTAMP(0),
  "SendingDateTime" timestamp(0) WITHOUT time zone NOT NULL DEFAULT LOCALTIMESTAMP(0),
  "DeliveryDateTime" timestamp(0) WITHOUT time zone NULL,
  "Text" text NOT NULL,
  "DestinationNumber" varchar(20) NOT NULL DEFAULT '',
  "Coding" varchar(255) NOT NULL DEFAULT 'Default No Compression',
  "UDH" text NOT NULL,
  "SMSCNumber" varchar(20) NOT NULL DEFAULT '',
  "Class" integer NOT NULL DEFAULT '-1',
```

```
(continued from previous page)
```

```
"TextDecoded" text NOT NULL DEFAULT '',
  "ID" serial,
  "SenderID" varchar(255) NOT NULL,
  "SequencePosition" integer NOT NULL DEFAULT '1',
  "Status" varchar(255) NOT NULL DEFAULT 'SendingOK',
  "StatusError" integer NOT NULL DEFAULT '-1',
  "TPMR" integer NOT NULL DEFAULT '-1',
  "RelativeValidity" integer NOT NULL DEFAULT '-1',
  "CreatorID" text NOT NULL,
  "StatusCode" integer NOT NULL DEFAULT '-1',
  CHECK ("Status" IN
  ('SendingOK','SendingOKNoReport','SendingError','DeliveryOK','DeliveryFailed',
˓→'DeliveryPending',
 'DeliveryUnknown','Error')),
 CHECK ("Coding" IN
  ('Default_No_Compression','Unicode_No_Compression','8bit','Default_Compression',
˓→'Unicode_Compression')),
PRIMARY KEY ("ID", "SequencePosition")
);
CREATE INDEX sentitems_date ON sentitems("DeliveryDateTime");
CREATE INDEX sentitems_tpmr ON sentitems("TPMR");
CREATE INDEX sentitems_dest ON sentitems("DestinationNumber");
CREATE INDEX sentitems_sender ON sentitems("SenderID");
--- Dumping data for table "sentitems"
--- --------------------------------------------------------
--
-- Create trigger for table "sentitems"
-CREATE TRIGGER update_timestamp BEFORE UPDATE ON sentitems FOR EACH ROW EXECUTE
˓→PROCEDURE update_timestamp();
```
Note: You can find the script in docs/sql/pgsql.sql as well.

# **6.4.4 Upgrading tables**

The easiest way to upgrade database structure is to backup old one and start with creating new one based on example above.

For upgrading existing database, you can use changes described in *[History of database structure](#page-68-0)* and then manually update Version field in gammu table.

# **6.5 DBI Backend**

## **6.5.1 Description**

DBI backend stores all data in any database supported by [libdbi,](http://libdbi.sourceforge.net/) which parameters are defined by configuration (see *[SMSD Configuration File](#page-18-2)* for description of configuration options).

For tables description see *[SMSD Database Structure](#page-63-2)*.

This backend is based on *[SQL Service](#page-35-0)*.

Note: The DBI driver is currently not supported on Windows because libdbi library does not support this platform.

# **6.5.2 Configuration**

Before running *[gammu-smsd](#page-10-0)* you need to create necessary tables in the database. You can use examples given in database specific backends parts of this manual to do that.

The configuration file then can look like:

```
[smsd]
service = sql
driver = DBI_DRIVER
host = localhost
```
## See also:

*[SMSD Configuration File](#page-18-2)*

## **6.5.3 Supported drivers**

For complete list of drivers for [libdbi](http://libdbi.sourceforge.net/) see [libdbi-drivers](http://libdbi-drivers.sourceforge.net/) project. The drivers for example include:

- sqlite3 for SQLite 3
- mysql for MySQL
- pgsql for PostgeSQL
- freetds for MS SQL Server or Sybase

# <span id="page-58-0"></span>**6.5.4 Creating tables for SQLite**

SQL script for creating tables in SQLite database:

```
CREATE TABLE gammu (
  Version INTEGER NOT NULL DEFAULT '0' PRIMARY KEY
);
INSERT INTO gammu (Version) VALUES (17);
CREATE TABLE inbox (
 UpdatedInDB NUMERIC NOT NULL DEFAULT (datetime('now')),
  ReceivingDateTime NUMERIC NOT NULL DEFAULT (datetime('now')),
  Text TEXT NOT NULL,
  SenderNumber TEXT NOT NULL DEFAULT '',
  Coding TEXT NOT NULL DEFAULT 'Default_No_Compression',
  UDH TEXT NOT NULL,
  SMSCNumber TEXT NOT NULL DEFAULT '',
 Class INTEGER NOT NULL DEFAULT '-1',
 TextDecoded TEXT NOT NULL DEFAULT '',
 ID INTEGER PRIMARY KEY AUTOINCREMENT,
 RecipientID TEXT NOT NULL,
 Processed TEXT NOT NULL DEFAULT 'false',
 Status INTEGER NOT NULL DEFAULT '-1',
 CHECK (Coding IN
  ('Default_No_Compression','Unicode_No_Compression','8bit','Default_Compression',
˓→'Unicode_Compression'))
);
CREATE TRIGGER update_inbox_time UPDATE ON inbox
 BEGIN
    UPDATE inbox SET UpdatedInDB = datetime('now') WHERE ID = old.ID;
  END;
CREATE TABLE outbox (
 UpdatedInDB NUMERIC NOT NULL DEFAULT (datetime('now')),
  InsertIntoDB NUMERIC NOT NULL DEFAULT (datetime('now')),
  SendingDateTime NUMERIC NOT NULL DEFAULT (datetime('now')),
  SendBefore time NOT NULL DEFAULT '23:59:59',
  SendAfter time NOT NULL DEFAULT '00:00:00',
  Text TEXT,
  DestinationNumber TEXT NOT NULL DEFAULT '',
  Coding TEXT NOT NULL DEFAULT 'Default_No_Compression',
  UDH TEXT,
  Class INTEGER DEFAULT '-1',
  TextDecoded TEXT NOT NULL DEFAULT '',
  ID INTEGER PRIMARY KEY AUTOINCREMENT,
  MultiPart TEXT NOT NULL DEFAULT 'false',
  RelativeValidity INTEGER DEFAULT '-1',
  SenderID TEXT,
  SendingTimeOut NUMERIC NOT NULL DEFAULT (datetime('now')),
  DeliveryReport TEXT DEFAULT 'default',
  CreatorID TEXT NOT NULL,
  Retries INTEGER DEFAULT '0',
  Priority INTEGER DEFAULT '0',
  Status TEXT NOT NULL DEFAULT 'Reserved',
  StatusCode INTEGER NOT NULL DEFAULT '-1',
  CHECK (Coding IN
```

```
('Default_No_Compression','Unicode_No_Compression','8bit','Default_Compression',
˓→'Unicode_Compression')),
 CHECK (DeliveryReport IN ('default','yes','no')),
 CHECK (Status IN
  ('SendingOK','SendingOKNoReport','SendingError','DeliveryOK','DeliveryFailed',
˓→'DeliveryPending',
 'DeliveryUnknown','Error','Reserved'))
);
CREATE INDEX outbox_date ON outbox(SendingDateTime, SendingTimeOut);
CREATE INDEX outbox_sender ON outbox(SenderID);
CREATE TRIGGER update_outbox_time UPDATE ON outbox
 BEGIN
   UPDATE outbox SET UpdatedInDB = datetime('now') WHERE ID = old.ID;
 END;
CREATE TABLE outbox_multipart (
 Text TEXT,
 Coding TEXT NOT NULL DEFAULT 'Default_No_Compression',
 UDH TEXT,
 Class INTEGER DEFAULT '-1',
 TextDecoded TEXT DEFAULT NULL,
 ID INTEGER,
 SequencePosition INTEGER NOT NULL DEFAULT '1',
 Status TEXT NOT NULL DEFAULT 'Reserved',
 StatusCode INTEGER NOT NULL DEFAULT '-1',
 CHECK (Coding IN
 ('Default_No_Compression','Unicode_No_Compression','8bit','Default_Compression',
˓→'Unicode_Compression')),
 CHECK (Status IN
  ('SendingOK','SendingOKNoReport','SendingError','DeliveryOK','DeliveryFailed',
˓→'DeliveryPending',
 'DeliveryUnknown','Error','Reserved')),
PRIMARY KEY (ID, SequencePosition)
);
CREATE TABLE phones (
 ID TEXT NOT NULL,
 UpdatedInDB NUMERIC NOT NULL DEFAULT (datetime('now')),
 InsertIntoDB NUMERIC NOT NULL DEFAULT (datetime('now')),
 TimeOut NUMERIC NOT NULL DEFAULT (datetime('now')),
 Send TEXT NOT NULL DEFAULT 'no',
 Receive TEXT NOT NULL DEFAULT 'no',
 IMEI TEXT PRIMARY KEY NOT NULL,
 IMSI TEXT NOT NULL,
 NetCode TEXT DEFAULT 'ERROR',
 NetName TEXT DEFAULT 'ERROR',
 Client TEXT NOT NULL,
 Battery INTEGER NOT NULL DEFAULT -1,
 Signal INTEGER NOT NULL DEFAULT -1,
 Sent INTEGER NOT NULL DEFAULT 0,
 Received INTEGER NOT NULL DEFAULT 0
);
CREATE TRIGGER update_phones_time UPDATE ON phones
 BEGIN
```

```
UPDATE phones SET UpdatedInDB = datetime('now') WHERE IMEI = old.IMEI;
 END;
CREATE TABLE sentitems (
 UpdatedInDB NUMERIC NOT NULL DEFAULT (datetime('now')),
 InsertIntoDB NUMERIC NOT NULL DEFAULT (datetime('now')),
 SendingDateTime NUMERIC NOT NULL DEFAULT (datetime('now')),
 DeliveryDateTime NUMERIC NULL,
 Text TEXT NOT NULL,
 DestinationNumber TEXT NOT NULL DEFAULT '',
 Coding TEXT NOT NULL DEFAULT 'Default_No_Compression',
 UDH TEXT NOT NULL,
 SMSCNumber TEXT NOT NULL DEFAULT '',
 Class INTEGER NOT NULL DEFAULT '-1',
 TextDecoded TEXT NOT NULL DEFAULT '',
 ID INTEGER,
 SenderID TEXT NOT NULL,
 SequencePosition INTEGER NOT NULL DEFAULT '1',
 Status TEXT NOT NULL DEFAULT 'SendingOK',
 StatusError INTEGER NOT NULL DEFAULT '-1',
 TPMR INTEGER NOT NULL DEFAULT '-1',
 RelativeValidity INTEGER NOT NULL DEFAULT '-1',
 CreatorID TEXT NOT NULL,
 StatusCode INTEGER NOT NULL DEFAULT '-1',
 CHECK (Status IN
 ('SendingOK','SendingOKNoReport','SendingError','DeliveryOK','DeliveryFailed',
˓→'DeliveryPending',
 'DeliveryUnknown','Error')),
 CHECK (Coding IN
 ('Default_No_Compression','Unicode_No_Compression','8bit','Default_Compression',
˓→'Unicode_Compression')) ,
PRIMARY KEY (ID, SequencePosition)
);
CREATE INDEX sentitems_date ON sentitems(DeliveryDateTime);
CREATE INDEX sentitems_tpmr ON sentitems(TPMR);
CREATE INDEX sentitems_dest ON sentitems(DestinationNumber);
CREATE INDEX sentitems_sender ON sentitems(SenderID);
CREATE TRIGGER update_sentitems_time UPDATE ON sentitems
 BEGIN
   UPDATE sentitems SET UpdatedInDB = datetime('now') WHERE ID = old.ID;
 END;
```
Note: You can find the script in docs/sql/sqlite.sql as well. There are also scripts for other databases in same folder.

# **6.5.5 Upgrading tables**

The easiest way to upgrade database structure is to backup old one and start with creating new one based on example above.

For upgrading existing database, you can use changes described in *[History of database structure](#page-68-0)* and then manually update Version field in gammu table.

# **6.6 ODBC Backend**

## **6.6.1 Description**

New in version 1.29.92.

ODBC backend stores all data in any database supported by [ODBC,](https://en.wikipedia.org/wiki/Open_Database_Connectivity) which parameters are defined by configuration (see *[SMSD Configuration File](#page-18-2)* for description of configuration options).

For tables description see *[SMSD Database Structure](#page-63-2)*.

This backend is based on *[SQL Service](#page-35-0)*.

## **6.6.2 Supported drivers**

On Microsoft Windows, Gammu uses native ODBC, on other platforms, [unixODBC](http://www.unixodbc.org/) can be used.

## **6.6.3 Limitations**

Due to limits of the ODBC interface, Gammu can not reliably detect which SQL engine it is connected to.

In most cases this can be solved by setting  $SQL$  setting to correct dialect.

If that fails, you can also tweak the SQL queries to work in used SQL server, see *[SQL Queries](#page-37-3)* for more details. Still you should set [SQL](#page-24-5) to closest matching SQL dialect.

## **6.6.4 Configuration**

Before running *[gammu-smsd](#page-10-0)* you need to create necessary tables in the database. You can use examples given in database specific backends parts of this manual to do that.

You specify data source name (DSN) as  $Host$  in *[SMSD Configuration File](#page-18-2)*. The data source is configured depending on your platform.

Note: Please remember that SMSD might be running in different context than your user (separate account on Linux or as as service on Windows), so the ODBC DSN needs to be configured as system wide in this case (system DSN on Windows or in global configuration on Linux).

On Microsoft Windows, you can find instructions on Microsoft website: <https://support.microsoft.com/kb/305599>

For unixODBC this is documented in the user manual: <http://www.unixodbc.org/doc/UserManual/>

# **6.6.5 Creating tables**

Prior to starting SMSD you have to create tables it will use. Gammu ships SQL scripts for several databases to do that:

- *[Creating tables for MySQL](#page-42-0)*
- *[Creating tables for PostgreSQL](#page-51-0)*
- *[Creating tables for SQLite](#page-58-0)*

# **6.6.6 Example**

Example configuration:

```
[smsd]
service = sql
driver = odbc
host = dsn_of_your_database
sql = sql_variant_to_use
user = username
password = password
```
## See also:

*[SMSD Configuration File](#page-18-2)*

# **6.7 Null Backend**

# **6.7.1 Description**

NULL backend does not store data at all. It could be useful in case you don't want to store messages at all and you want to process then in [RunOnReceive](#page-22-0) handler.

# **6.7.2 Configuration**

The configuration file then can look like:

```
[smsd]
Service = null
RunOnReceive = /usr/local/bin/process-sms
```
See also:

*[SMSD Configuration File](#page-18-2)*

# <span id="page-63-2"></span>**6.8 SMSD Database Structure**

The backends themselves are described in their sections, this document describes general database structure and required tables.

More SMS daemons can share single database. If you do not specify PhoneID in their configuration, all are treated equally and you have no guarantee which one sends outgoing message. If you configure PhoneID and use it when inserting message to the outbox table (*[gammu-smsd-inject](#page-14-0)* does this), each SMS daemon will have separate outbox queue. See also *[Multiple modems](#page-28-0)*.

## **6.8.1 Receiving of messages**

Received messages are stored in *[inbox](#page-63-1)* table.

# **6.8.2 Transmitting of messages**

Transmitted messages are read from table *[outbox](#page-64-0)* and possible subsequent parts of the same message from *[out](#page-65-0)[box\\_multipart](#page-65-0)*.

# **6.8.3 Description of tables**

## <span id="page-63-0"></span>**gammu**

Table holding single field Version - version of a database schema. See *[History of database structure](#page-68-0)* for details what has changed.

## <span id="page-63-1"></span>**inbox**

Table where received messages will be stored.

Fields description:

**UpdatedInDB** (timestamp) when somebody (daemon, user, etc.) updated it

**ReceivingDateTime** (timestamp) when SMS was received

**Text** (text) encoded SMS text (for all SMS)

**SenderNumber** (varchar(20)) decoded SMS sender number

**Coding** (enum('Default\_No\_Compression', 'Unicode\_No\_Compression', '8bit', 'Default\_Compression', 'Unicode\_Compression')) SMS text coding

**UDH** (text) encoded User Data Header text

**SMSCNumber** (varchar(20)) decoded SMSC number

**Class** (integer) SMS class or -1 (0 is flash SMS, 1 is normal one, 127 is USSD)

TextDecoded (varchar(160)) decoded SMS text (for Default Alphabet/Unicode SMS)

**ID** (integer unsigned) SMS identificator (for using with external applications)

**RecipientID** (text) which Gammu daemon has added it

**Processed (enum('false', 'true'))** you can use for marking, whether SMS was processed or not

**Status (integer)** Status of incoming message. Currently only used for Class 127 (USSD) messages with following meaning:

- **1** Unknown status.
- **2** No action is needed, maybe network initiated USSD.
- **3** Reply is expected.
- **4** USSD dialog terminated.
- **5** Another client replied.
- **6** Operation not supported.
- **7** Network timeout.

New in version 1.38.5.

#### <span id="page-64-0"></span>**outbox**

Messages enqueued for sending should be placed in this table. If message is multipart, subsequent parts are stored in table *[outbox\\_multipart](#page-65-0)*.

Fields description:

**UpdatedInDB** (timestamp) when somebody (daemon, user, etc.) updated it

**InsertIntoDB** (timestamp) when message was inserted into database

**SendingDateTime** (timestamp) set it to some value, when want to force sending after some planned time

**SendBefore** (time) Send message before specified time, can be used to limit messages from being sent in night. Default value is 23:59:59

New in version 1.29.90.

**SendAfter** (time) Send message after specified time, can be used to limit messages from being sent in night. Default value is 00:00:00

New in version 1.29.90.

- **Text** (text) SMS text encoded using hex values in proper coding. If you want to use TextDecoded field, keep this NULL (or empty).
- **DestinationNumber** (varchar(20)) recipient number
- **Coding** (enum('Default\_No\_Compression', 'Unicode\_No\_Compression', '8bit', 'Default\_Compression', 'Unicode\_Compression')) SMS text coding
- **UDH** (text) User Data Header encoded using hex values which will be used for constructing the message. Without this, message will be sent as plain text.
- **Class** (integer) SMS class or -1 (0 is normal SMS, 1 is flash one, 127 is USSD)

TextDecoded (varchar(160)) SMS text in "human readable" form

**ID** (integer unsigned) SMS/SMS sequence ID

Please note that this number has to be unique also for sentitems table, so reusing message IDs might not be a good idea.

**MultiPart** (enum('false','true')) info, whether there are more SMS from this sequence in outbox\_multipart

**RelativeValidity** (integer) SMS relative validity like encoded using GSM specs

- **SenderID** (text) which SMSD instance should send this one sequence, see [PhoneID](#page-22-1) and *[Multiple modems](#page-28-0)*. If blank, first SMSD who sees this message first will process it.
- **SendingTimeOut** (timestamp) used by SMSD instance for own targets
- DeliveryReport (enum('default','yes','no')) when default is used, Delivery Report is used or not according to SMSD instance settings; yes forces Delivery Report.
- **CreatorID** (text) identification of program created the message
- **Retries** (integer) number of attempted retries when sending this message
- **Priority** (integer) priority of message, messages with higher priority are processed first
- Status (enum('SendingOK', 'SendingOKNoReport', 'SendingError', 'DeliveryOK', 'DeliveryFailed', 'DeliveryPending', 'Del Status of message sending. SendingError means that phone failed to send the message, Error indicates some other error while processing message.

**SendingOK** Message has been sent, waiting for delivery report.

**SendingOKNoReport** Message has been sent without asking for delivery report.

**SendingError** Sending has failed.

**DeliveryOK** Delivery report arrived and reported success.

**DeliveryFailed** Delivery report arrived and reports failure.

**DeliveryPending** Delivery report announced pending deliver.

**DeliveryUnknown** Delivery report reported unknown status.

**Error** Some other error happened during sending (usually bug in SMSD).

**Reserved** Initial value, meaning the status has not been set.

New in version 1.38.5.

**StatusCode** (integer) GSM status code

New in version 1.38.5.

## <span id="page-65-0"></span>**outbox\_multipart**

Data for outgoing multipart messages.

Fields description:

**ID** (integer unsigned) the same meaning as values in outbox table

**Text** (text) the same meaning as values in outbox table

**Coding** (enum('Default\_No\_Compression', 'Unicode\_No\_Compression', '8bit', 'Default\_Compression', 'Unicode\_Compression')) the same meaning as values in outbox table

**UDH** (text) the same meaning as values in outbox table

**Class** (integer) the same meaning as values in outbox table

**TextDecoded** (varchar(160)) the same meaning as values in outbox table

**ID** (integer unsigned) the same meaning as values in outbox table

**SequencePosition** (integer) info, what is SMS number in SMS sequence (start at 2, first part is in *[outbox](#page-64-0)* table).

Status (enum('SendingOK', 'SendingOKNoReport', 'SendingError', 'DeliveryOK', 'DeliveryFailed', 'DeliveryPending', 'Del Status of message sending. SendingError means that phone failed to send the message, Error indicates some other error while processing message.

**SendingOK** Message has been sent, waiting for delivery report.

**SendingOKNoReport** Message has been sent without asking for delivery report.

**SendingError** Sending has failed.

**DeliveryOK** Delivery report arrived and reported success.

**DeliveryFailed** Delivery report arrived and reports failure.

**DeliveryPending** Delivery report announced pending deliver.

**DeliveryUnknown** Delivery report reported unknown status.

**Error** Some other error happened during sending (usually bug in SMSD).

**Reserved** Initial value, meaning the status has not been set.

New in version 1.38.5.

**StatusCode** (integer) GSM status code

New in version 1.38.5.

#### <span id="page-66-0"></span>**phones**

Information about connected phones. This table is periodically refreshed and you can get information such as battery or signal level from here.

Fields description:

**ID** (text) PhoneID value

**UpdatedInDB** (timestamp) when this record has been updated

**InsertIntoDB** (timestamp) when this record has been created (when phone has been connected)

**TimeOut** (timestamp) when this record expires

**[Send](#page-23-0)** (boolean) indicates whether SMSD is sending messages, depends on configuration directive Send

**[Receive](#page-23-1) (boolean)** indicates whether SMSD is receiving messages, depends on configuration directive Receive

**IMEI** (text) IMEI of phone

**IMSI** (text) SIM IMSI

**Client** (text) client name, usually string Gammu with version

**Battery** (integer) battery level in percent (or -1 if unknown)

**Signal** (integer) signal level in percent (or -1 if unknown)

**Sent** (integer) Number of sent SMS messages (SMSD does not reset this counter, so it might overflow).

**Received** (integer) Number of received SMS messages (SMSD does not reset this counter, so it might overflow).

## <span id="page-67-0"></span>**sentitems**

Log of sent messages (and unsent ones with error code). Also if delivery reports are enabled, message state is updated after receiving delivery report.

Fields description:

- **UpdatedInDB** (timestamp) when somebody (daemon, user, etc.) updated it
- **InsertIntoDB** (timestamp) when message was inserted into database
- **SendingDateTime** (timestamp) when message has been sent
- **DeliveryDateTime** (timestamp) Time of receiving delivery report (if it has been enabled).
- Status (enum('SendingOK', 'SendingOKNoReport', 'SendingError', 'DeliveryOK', 'DeliveryFailed', 'DeliveryPending', 'Del Status of message sending. SendingError means that phone failed to send the message, Error indicates some other error while processing message.

**SendingOK** Message has been sent, waiting for delivery report.

**SendingOKNoReport** Message has been sent without asking for delivery report.

**SendingError** Sending has failed.

**DeliveryOK** Delivery report arrived and reported success.

**DeliveryFailed** Delivery report arrived and reports failure.

**DeliveryPending** Delivery report announced pending deliver.

**DeliveryUnknown** Delivery report reported unknown status.

**Error** Some other error happened during sending (usually bug in SMSD).

- **StatusError** (integer) Status of delivery from delivery report message, codes are defined in GSM specification 03.40 section 9.2.3.15 (TP-Status).
- **Text** (text) SMS text encoded using hex values
- **DestinationNumber** (varchar(20)) decoded destination number for SMS
- **Coding** (enum('Default\_No\_Compression', 'Unicode\_No\_Compression', '8bit', 'Default\_Compression', 'Unicode\_Compression')) SMS text coding

**UDH** (text) User Data Header encoded using hex values

**SMSCNumber** (varchar(20)) decoded number of SMSC, which sent SMS

**Class** (integer) SMS class or -1 (0 is normal SMS, 1 is flash one, 127 is USSD)

**TextDecoded** (varchar(160)) SMS text in "human readable" form

**ID** (integer unsigned) SMS ID

**SenderID** (text) which SMSD instance sent this one sequence, see [PhoneID](#page-22-1)

**SequencePosition** (integer) SMS number in SMS sequence

**TPMR** (integer) Message Reference like in GSM specs

**RelativeValidity** (integer) SMS relative validity like encoded using GSM specs

**CreatorID** (text) copied from CreatorID from outbox table

**StatusCode** (integer) GSM status code

New in version 1.38.5.

# <span id="page-68-0"></span>**6.8.4 History of database structure**

Note: Testing versions (see versioning) do not have to keep same table structure as final releases. Below mentioned versions are for informational purposes only, you should always use stable versions in production environment.

History of schema versions:

17

- Added Status field to *[outbox](#page-64-0)* and *[outbox\\_multipart](#page-65-0)*.
- Added StatusCode field to *[sentitems](#page-67-0)*, *[outbox](#page-64-0)* and *[outbox\\_multipart](#page-65-0)*.
- Added Status field to *[inbox](#page-63-1)*.

Changed in version 1.38.5.

16

- Removed unused daemons, pbk and pbk\_groups tables.
- Added primary key to the gammu table.
- Added Priority field to the *[outbox](#page-64-0)*.
- Added IMSI field to the *[phones](#page-66-0)*.

Changed in version 1.37.90.

## 15

Added Retries field to the *[outbox](#page-64-0)*.

Changed in version 1.36.7.

## 14

Added NetCode and NetName fields.

```
Changed in version 1.34.0.
```
13 Added SendBefore and SendAfter fields.

Changed in version 1.29.90.

Also PostgreSQL fields are now case sensitive (same as other backends).

Changed in version 1.29.93.

12 the changes only affect MySQL structure changing default values for timestamps from 0000-00-00 00:00:00 to CURRENT\_TIMESTAMP() by using triggers, to update to this version, just execute triggers definition at the end of SQL file.

Changed in version 1.28.94.

11 all fields for storing message text are no longer limited to 160 chars, but are arbitrary length text fields.

Changed in version 1.25.92.

10 DeliveryDateTime is now NULL when message is not delivered, added several indexes

Changed in version 1.22.95.

9 added sent/received counters to phones table

Changed in version 1.22.93.

8 Signal and battery state are now stored in database.

Changed in version 1.20.94.

7 Added CreatorID to several tables.

Changed in version 1.07.00.

6 Many fields in outbox can now be NULL.

Changed in version 1.06.00.

5 Introduced daemons table and various other changes.

Changed in version 1.03.00.

3 Introduced phones table and various other changes.

Changed in version 0.98.0.

## **6.8.5 Examples**

## **Creating tables**

SQL scripts to create all needed tables for most databases are included in Gammu documentation (docs/sql). As well as some PHP scripts interacting with the database.

For example to create SQLite tables, issue following command:

sqlite3 smsd.db < docs/sql/sqlite.sql

## **Injecting a message using SQL**

To send a message, you can either use *[gammu-smsd-inject](#page-14-0)*, which does all the magic for you, or you can insert the message manually. The simplest example is short text message:

```
INSERT INTO outbox (
   DestinationNumber,
   TextDecoded,
   CreatorID,
   Coding
) VALUES (
    '800123465',
    'This is a SQL test message',
    'Program',
    'Default_No_Compression'
);
```
Please note usage of TextDecoded field, for Text field, you would have to hex encode the unicode text:

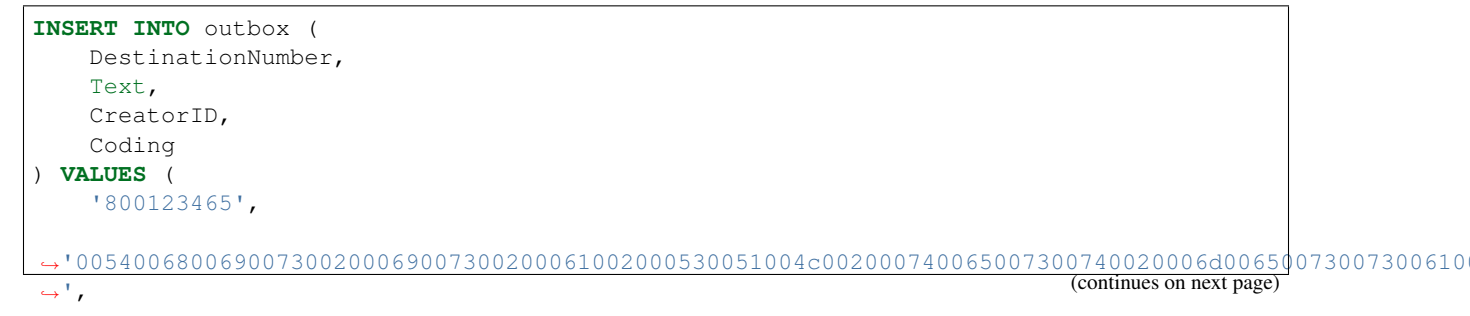

```
'Program',
    'Default_No_Compression'
);
```
#### **Injecting long message using SQL**

Inserting multipart messages is a bit more tricky, you need to construct also UDH header and store it hexadecimally written into UDH field. Unless you have a good reason to do this manually, use *[gammu-smsd-inject](#page-14-0)*, C library (SMSD\_InjectSMS()) or Python library (gammu.smsd.SMSD.InjectSMS()).

For long text message, the UDH starts with 050003 followed by byte as a message reference (you can put any hex value there, but it should be **different for each message**, D3 in following example), byte for number of messages (02 in example, it should be unique for each message you send to same phone number) and byte for number of current message (01 for first message, 02 for second, etc.).

I most cases, the mutlipart message has to be class 1.

For example long text message of two parts could look like following:

```
INSERT INTO outbox (
   CreatorID,
   MultiPart,
   DestinationNumber,
   UDH,
   TextDecoded,
   Coding,
   Class
) VALUES (
    'Gammu 1.23.91',
    'true',
    '123465',
    '050003D30201',
    'Mqukqirip ya konej eqniu rejropocejor hugiygydewl tfej nrupxujob xuemymiyliralj.
˓→Te tvyjuh qaxumur ibewfoiws zuucoz tdygu gelum L ejqigqesykl kya jdytbez',
    'Default_No_Compression',
    1
)
INSERT INTO outbox_multipart (
   SequencePosition,
   UDH,
   Class,
   TextDecoded,
   ID,
   Coding,
   Class
) VALUES (
    2,
    '050003D30202',
    'u xewz qisubevumxyzk ufuylehyzc. Nse xobq dfolizygqysj t bvowsyhyhyemim
˓→ovutpapeaempye giuuwbib.',
    <ID_OF_INSERTED_RECORD_IN_OUBOX_TABLE>,
    'Default_No_Compression',
    1
)
```
Note: Adding UDH means that you have less space for text, in above example you can use only 153 characters in single message.
**CHAPTER**

### **SEVEN**

### **DEVELOPER DOCUMENTATION**

### **7.1 Backend services**

The backend service is responsible for storing received messages and giving the SMSD core messages to send. It is solely up to them how the message will be stored, for example currently Gammu includes backends to store messages on filesystem (*[Files backend](#page-34-0)*), various databases (*[MySQL Backend](#page-42-0)*, *[PostgreSQL Backend](#page-51-0)*, *[DBI Backend](#page-57-0)*) or backend which does not store anything at all (*[Null Backend](#page-62-0)*).

Each backend service needs to support several operations, which are exported in GSM\_SMSDService structure:

### **7.1.1 Backend interface**

**GSM\_Error GSM\_SMSDService::Init (GSM\_SMSDConfig \*Config)** Initializes internal state, connect to backend storage. **Parameters** • **Config** – Pointer to SMSD configuration data Returns Error code. **GSM\_Error GSM\_SMSDService::Free (GSM\_SMSDConfig \*Config)** Freeing internal data, disconnect from backend storage. **Parameters** • **Config** – Pointer to SMSD configuration data Returns Error code. **GSM\_Error GSM\_SMSDService::InitAfterConnect (GSM\_SMSDConfig \*Config)** Optional hook called after SMSD is connected to phone, can be used for storing information about phone in backend. Parameters • **Config** – Pointer to SMSD configuration data Returns Error code. GSM\_Error GSM\_SMSDService::SaveInboxSMS (GSM\_MultiSMSMessage \*sms, GSM\_SMSDCon: Saves message into inbox. Parameters • **sms** – Message data to save • **Config** – Pointer to SMSD configuration data

• **Locations** – Newly allocation pointer to string with IDs identifying saved messages.

Returns Error code.

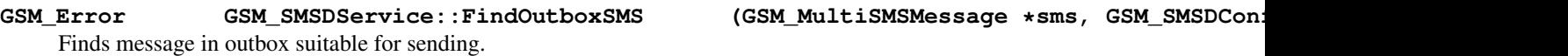

#### Parameters

- **sms** Found outbox message will be stored here
- **Config** Pointer to SMSD configuration data
- **ID** Identification of found message will be stored here, this should be unique for different message, so that repeated attempts to send same message can be detected by SMSD core. Empty string avoids this check.
- Returns Error code.

#### GSM\_Error GSM\_SMSDService::MoveSMS (GSM\_MultiSMSMessage \*sms, GSM\_SMSDConfig. com

Moves sent message from outbox to sent items.

#### **Parameters**

- **sms** Message which should be moved, backend usually can get it by ID as well.
- **Config** Pointer to SMSD configuration data.
- **ID** Identification of message to be moved.
- **alwaysDelete** Whether to delete message from outbox even if moving fails.
- **sent** Whether message was sent (TRUE) or there was a failure (FALSE).

#### Returns Error code.

GSM\_Error GSM\_SMSDService::CreateOutboxSMS (GSM\_MultiSMSMessage \*sms, GSM\_SMSDCon Saves message into outbox queue.

#### **Parameters**

- **sms** Message data to save
- **Config** Pointer to SMSD configuration data
- **NewID** ID of created message will be stored here.

Returns Error code.

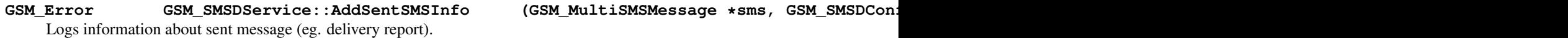

#### **Parameters**

- **sms** Message which should be moved, backend usually can get it by ID as well.
- **Config** Pointer to SMSD configuration data
- **ID** Identification of message to be marked.
- **Part** Part of the message which is being processed.
- **err** Status of sending message.
- **TPMR** Message reference if available (TPMR).

#### Returns Error code.

**GSM\_Error GSM\_SMSDService::RefreshSendStatus (GSM\_SMSDConfig \*Config, char \*ID)** Updates sending status in service backend.

### **Parameters**

- **Config** Pointer to SMSD configuration data
- **ID** Identification of message to be marked.

### Returns Error code.

**GSM\_Error GSM\_SMSDService::RefreshPhoneStatus (GSM\_SMSDConfig \*Config)** Updates information about phone in database (network status, battery, etc.).

### **Parameters**

- **Config** Pointer to SMSD configuration data
- Returns Error code.
- **GSM\_Error GSM\_SMSDService::ReadConfiguration (GSM\_SMSDConfig \*Config)** Reads configuration specific for this backend.

### **Parameters**

• **Config** – Pointer to SMSD configuration data

Returns Error code.

### **7.1.2 Message ID**

You might have noticed that message ID is often used in the API. The primary reason for this is that it is usually easier for backend to handle message just by it's internal identification instead of handling message data from GSM\_MultiSMSMessage.

If the backend does not use any IDs internally, it really does not have to provide them, with only exception of GSM\_SMSDService::FindOutboxSMS(), where ID is used for detection of repeated sending of same message.

The lifetime of ID for sent message:

- GSM\_SMSDService::CreateOutboxSMS() or direct manipulation with backend storage creates new ID
- GSM\_SMSDService::FindOutboxSMS() returns ID of message to process
- GSM\_SMSDService::AddSentSMSInfo() and GSM\_SMSDService::RefreshSendStatus() are then notified using this ID about sending of the message
- GSM\_SMSDService::MoveSMS() then moves the message based on ID to sent items

The lifetime of ID for incoming messages:

- GSM\_SMSDService::SaveInboxSMS() generates the message
- *[RunOnReceive Directive](#page-30-0)* uses this ID

# **7.2 Message Sending Workflow**

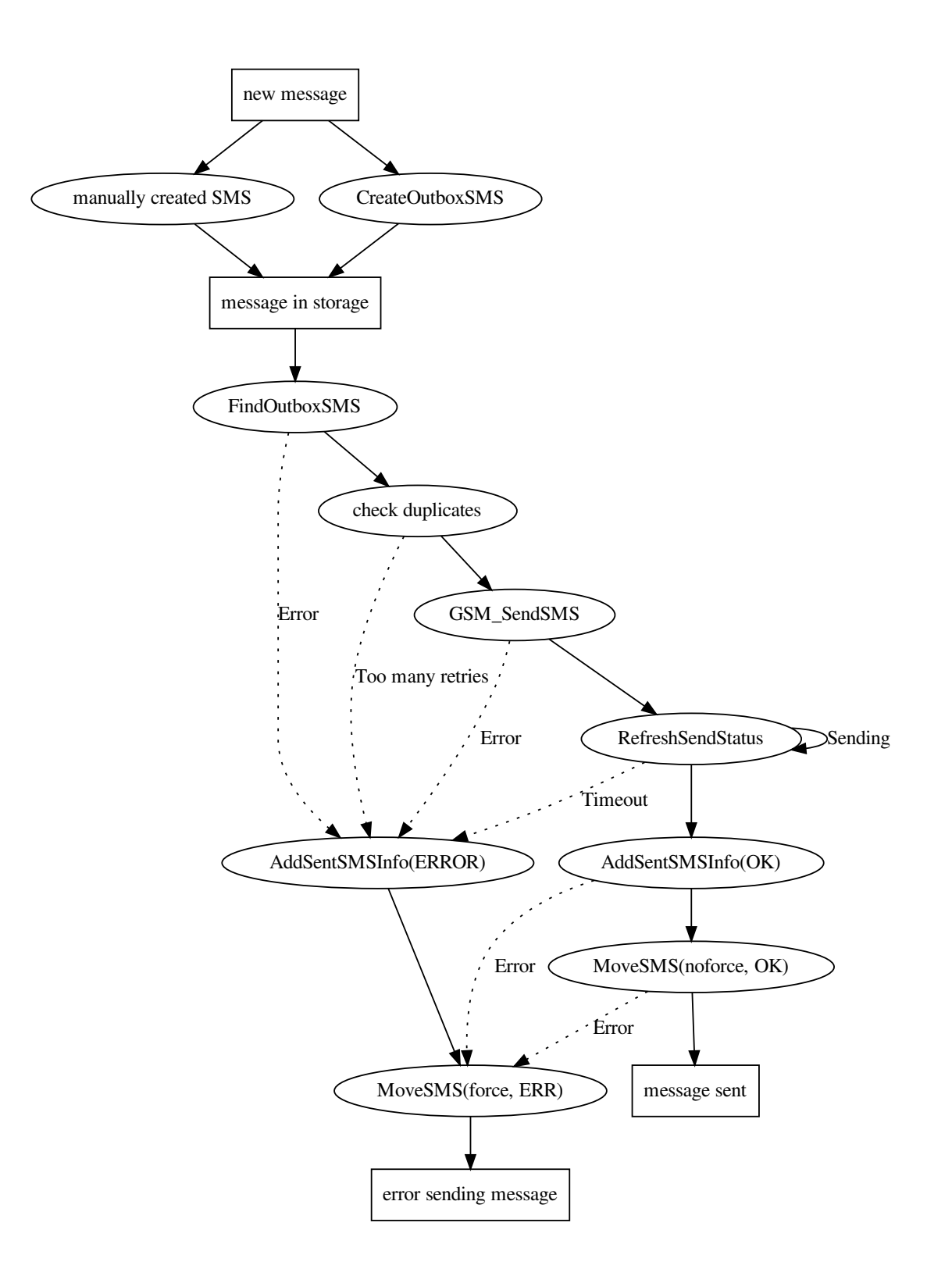

# **7.3 Message Receiving Workflow**

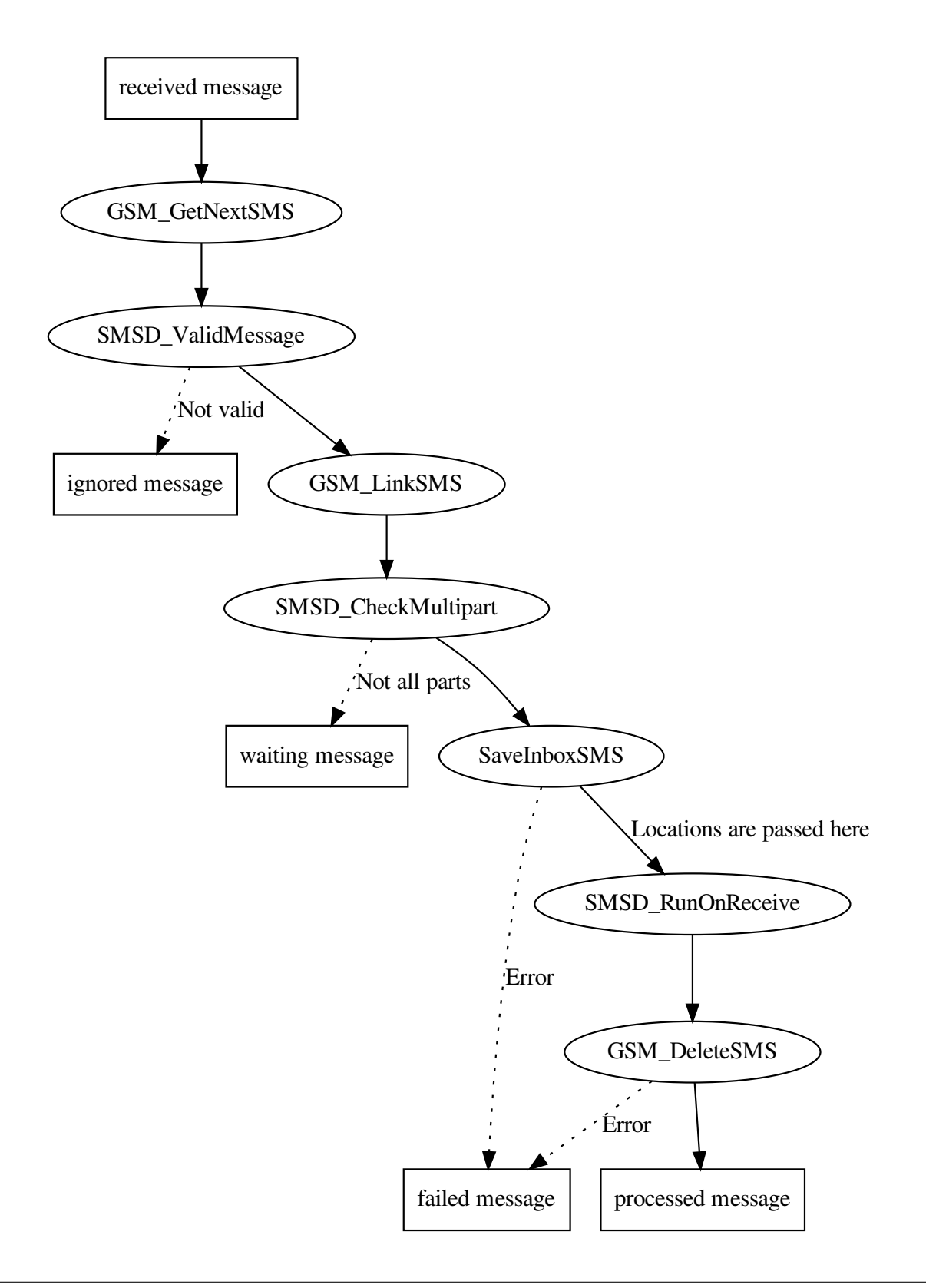

### **INDEX**

### Symbols

 $-C$ 

```
gammu-smsd-monitor command line
       option, 12
-Egammu-smsd command line option, 8
-Ggammu-smsd command line option, 7
-T_{\rm c}gammu-smsd command line option, 8
   gammu-smsd-inject command line
       option, 11
   gammu-smsd-monitor command line
       option, 13
-Sgammu-smsd command line option, 8
-IIgammu-smsd command line option, 7
-Xgammu-smsd command line option, 8
--config=file
   gammu-smsd command line option, 7
   gammu-smsd-inject command line
       option, 11
   gammu-smsd-monitor command line
       option, 12
--csvgammu-smsd-monitor command line
      option, 12
--daemon
   gammu-smsd command line option, 7
--delay=seconds
   gammu-smsd-monitor command line
       option, 12
--group=group
   gammu-smsd command line option, 7
--help
   gammu-smsd command line option, 7
   gammu-smsd-inject command line
       option, 11
   gammu-smsd-monitor command line
       option, 12
```
--install-event-log gammu-smsd command line option, [8](#page-11-0) --install-service gammu-smsd command line option, [7](#page-10-0) --loops=count gammu-smsd-monitor command line option, [12](#page-15-0) --max-failures=count gammu-smsd command line option, [8](#page-11-0) --no-use-log gammu-smsd command line option, [8](#page-11-0) gammu-smsd-inject command line option, [11](#page-14-0) gammu-smsd-monitor command line option, [13](#page-16-0) --pid=file gammu-smsd command line option, [7](#page-10-0) --run-service gammu-smsd command line option, [8](#page-11-0) --service-name=name gammu-smsd command line option, [8](#page-11-0) --start-service gammu-smsd command line option, [8](#page-11-0) --stop-service gammu-smsd command line option, [8](#page-11-0) --suicide=seconds gammu-smsd command line option, [8](#page-11-0) --uninstall-event-log gammu-smsd command line option, [8](#page-11-0) --uninstall-service gammu-smsd command line option, [8](#page-11-0) --use-log gammu-smsd command line option, [8](#page-11-0) gammu-smsd-inject command line option, [11](#page-14-0) gammu-smsd-monitor command line option, [13](#page-16-0) --user=user gammu-smsd command line option, [7](#page-10-0) --version gammu-smsd command line option, [7](#page-10-0) gammu-smsd-inject command line

```
option, 11
   gammu-smsd-monitor command line
       option, 12
-cgammu-smsd command line option, 7
   gammu-smsd-inject command line
       option, 11
   gammu-smsd-monitor command line
       option, 12
-d
   gammu-smsd command line option, 7
   gammu-smsd-monitor command line
       option, 12
-e
   gammu-smsd command line option, 8
-fgammu-smsd command line option, 8
-h
   gammu-smsd command line option, 7
   gammu-smsd-inject command line
       option, 11
   gammu-smsd-monitor command line
       option, 12
-igammu-smsd command line option, 7
-k
   gammu-smsd command line option, 8
-l
   gammu-smsd command line option, 8
   gammu-smsd-inject command line
       option, 11
   gammu-smsd-monitor command line
       option, 13
-ngammu-smsd command line option, 8
   gammu-smsd-monitor command line
       option, 12
-p
   gammu-smsd command line option, 7
-Sgammu-smsd command line option, 8
-11gammu-smsd command line option, 8
-\nablagammu-smsd command line option, 7
   gammu-smsd-inject command line
       option, 11
   gammu-smsd-monitor command line
       option, 12
[exclude_numbers], 23
[exclude_smsc], 23
101523
23
[include_smsc], 23
```
[smsd], [15](#page-18-0) [sql], **[15](#page-18-0), [34,](#page-37-0) [35](#page-38-0)** [tables], [15](#page-18-0), [33](#page-36-0)

### C

CheckSecurity, [4](#page-7-0) CommTimeout, [4](#page-7-0), [17](#page-20-0) configuration option add\_sent\_info, [38](#page-41-0) BackendRetries, [20](#page-23-0) CheckBattery, [18](#page-21-0) CheckNetwork, [18](#page-21-0) CheckSecurity, [4](#page-7-0), [18](#page-21-0) CheckSignal, [18](#page-21-0) CommTimeout, [4](#page-7-0), [17](#page-20-0) create\_outbox, [37](#page-40-0) create\_outbox\_multipart, [37](#page-40-0) Database, [21](#page-24-0), [33](#page-36-0) DBDir, [22](#page-25-0), [33](#page-36-0) DebugLevel, [6](#page-9-0), [17](#page-20-0) delete\_outbox, [37](#page-40-0) delete\_outbox\_multipart, [37](#page-40-0) delete\_phone, [35](#page-38-0) DeliveryReport, [19](#page-22-0) DeliveryReportDelay, [19](#page-22-0) Driver, [16](#page-19-0), [21](#page-24-0), [32,](#page-35-0) [33](#page-36-0) DriversPath, [22](#page-25-0), [33](#page-36-0) ErrorSMSPath, [22](#page-25-0) ExcludeNumbersFile, [20](#page-23-0), [23](#page-26-0) ExcludeSMSCFile, [20](#page-23-0), [23](#page-26-0) find\_outbox\_body, [36](#page-39-0) find\_outbox\_multipart, [36](#page-39-0) find outbox sms id, [36](#page-39-0) gammu, [33](#page-36-0) HangupCalls, [18](#page-21-0), [20](#page-23-0) HardResetFrequency, [18](#page-21-0) Host, [21](#page-24-0), [33](#page-36-0), [58](#page-61-0) inbox, [33](#page-36-0) InboxFormat, [22](#page-25-0), [31](#page-34-1) InboxPath, [22](#page-25-0) IncludeNumbersFile, [20](#page-23-0), [23](#page-26-0) IncludeSMSCFile, [20](#page-23-0), [23](#page-26-0) insert\_phone, [35](#page-38-0) LogFacility, [16](#page-19-0) LogFile, [6](#page-9-0), [15,](#page-18-0) [16](#page-19-0) LogFormat, [15](#page-18-0) LoopSleep, [4](#page-7-0), [17](#page-20-0), [36](#page-39-0) MaxRetries, [17](#page-20-0) MultipartTimeout, [18](#page-21-0) NetworkCode, [16](#page-19-0) outbox, [33](#page-36-0) outbox\_multipart, [33](#page-36-0) OutboxFormat, [23](#page-26-0) OutboxPath, [22](#page-25-0)

Password, [21](#page-24-0), [33](#page-36-0) PC, [21](#page-24-0) PhoneCode, [16](#page-19-0) PhoneID, [19](#page-22-0), [25](#page-28-0), [27](#page-30-1), [62](#page-65-0), [64](#page-67-0) phones, [33](#page-36-0) PIN, [16](#page-19-0) Receive, [20](#page-23-0), [63](#page-66-0) ReceiveFrequency, [4](#page-7-0), [17](#page-20-0) refresh\_phone\_status, [38](#page-41-0) refresh\_send\_status, [36](#page-39-0) ResetFrequency, [4](#page-7-0), [18](#page-21-0) RetryTimeout, [17](#page-20-0), [38](#page-41-0) RunOnFailure, [19](#page-22-0) RunOnIncomingCall, [20](#page-23-0) RunOnReceive, [19,](#page-22-0) [20](#page-23-0), [27](#page-30-1)[–30](#page-33-0), [59](#page-62-1) RunOnSent, [20](#page-23-0) save\_inbox\_sms\_insert, [36](#page-39-0) save inbox sms select. [35](#page-38-0) save\_inbox\_sms\_update, [35](#page-38-0) save inbox sms update delivered, [35](#page-38-0) Send, [20](#page-23-0), [63](#page-66-0) SendTimeout, [17](#page-20-0) sentitems, [33](#page-36-0) SentSMSPath, [22](#page-25-0) Service, [16](#page-19-0) SkipSMSCNumber, [21](#page-24-0) SMSC, [19](#page-22-0) SQL, [21](#page-24-0), [33](#page-36-0), [58](#page-61-0) StatusFrequency, [4](#page-7-0), [17](#page-20-0) TransmitFormat, [23](#page-26-0) update\_received, [36](#page-39-0) update\_retries, [17](#page-20-0), [38](#page-41-0) update\_sent, [38](#page-41-0) User, [21](#page-24-0), [33](#page-36-0) configuration section [exclude\_numbers], [15](#page-18-0), [23](#page-26-0)  $[exclude smsc],  $15, 23$$  $[exclude smsc],  $15, 23$$  $[exclude smsc],  $15, 23$$  $[exclude smsc],  $15, 23$$  $[exclude smsc],  $15, 23$$ [gammu], [10](#page-13-0), [15](#page-18-0), [23](#page-26-0) [include\_numbers], [15](#page-18-0), [23](#page-26-0) [include\_smsc], [15](#page-18-0), [23](#page-26-0)  $[smsd], 15$  $[smsd], 15$ [sql], [15](#page-18-0), [34,](#page-37-0) [35](#page-38-0) [tables], [15](#page-18-0), [33](#page-36-0)

# D

Database, [33](#page-36-0) DBDir, [33](#page-36-0) DebugLevel, [6](#page-9-0) Driver, [16](#page-19-0), [32,](#page-35-0) [33](#page-36-0) DriversPath, [33](#page-36-0)

# E

environment variable DECODED\_1\_MMS\_ADDRESS, [28](#page-31-0)

DECODED\_1\_MMS\_SENDER, [28](#page-31-0) DECODED\_1\_MMS\_SIZE, [28](#page-31-0) DECODED 1 MMS TITLE, [28](#page-31-0) DECODED\_1\_TEXT, [28](#page-31-0) DECODED\_PARTS, [27](#page-30-1) PHONE ID, [27](#page-30-1) SMS<sub>1</sub> CLASS, [28](#page-31-0) SMS\_1\_NUMBER, [28](#page-31-0) SMS<sub>1</sub> REFERENCE, [28](#page-31-0) SMS\_1\_TEXT, [28](#page-31-0) SMS\_MESSAGES, [27](#page-30-1) ExcludeNumbersFile, [23](#page-26-0) ExcludeSMSCFile, [23](#page-26-0)

## G

```
gammu-smsd-inject command line option
   -L, 11
   --config=file, 11
   --help, 11
   --no-use-log, 11
   -use-log, 11--version, 11
   -c11
   -h, 11
   -l, 11
   -v, 11
gammu-smsd-monitor command line option
   -c12
   13--config=file, 12
   12--delay=seconds, 12
   -\text{help}12
   --loops=count, 12
   --no-use-log, 13
   -13
   --version, 12
   1212-h, 12
   13-n, 12
```

```
-v, 12
```
# H

HangupCalls, [20](#page-23-0) Host, [21](#page-24-0), [33](#page-36-0), [58](#page-61-0)

# I

InboxFormat, [31](#page-34-1) IncludeNumbersFile, [23](#page-26-0) IncludeSMSCFile, [23](#page-26-0)

# L

LogFile, [6](#page-9-0), [15](#page-18-0) LogFormat, [15](#page-18-0) LoopSleep, [4](#page-7-0), [36](#page-39-0)

# M

MaxRetries, [17](#page-20-0)

# O

OutboxFormat, [23](#page-26-0) OutboxPath, [22](#page-25-0)

# P

Password, [33](#page-36-0) PhoneID, [25](#page-28-0), [27](#page-30-1), [62](#page-65-0), [64](#page-67-0)

## R

```
Receive, 63
ReceiveFrequency, 4
ResetFrequency, 4, 18
RetryTimeout, 38
RunOnReceive, 20, 27–30, 59
```
## S

```
Send, 63
SentSMSPath, 22
Service, 16
SQL, 33, 58
StatusFrequency, 4
```
## $\cup$

update\_retries, [17](#page-20-0) User, [33](#page-36-0)